# TR**ƯỜ**NG CAO ĐẰNG NGHỀ CƠ ĐIỆN HÀ NỘI KHOA CÔNG NGHỆ THÔNG TIN

00000

# **BÀI GIẢNG** LẬP TRÌNH CĂN BẢN

#### Hà Nội, năm 2012

# A. L**ỜI NÓI ĐẦU**

Giáo dục chuyên nghiệp và dạy nghề là một trong những lĩnh vực cần được quan tâm hàng đầu trong tiến trình phát triển của một đất nước. Một trong những nhân tố đóng vai trò quyết định đến chất lượng đào tao là giáo trình dùng để giảng dạy trong các nhà trường. Khác với giáo dục đại học, dạy nghề đòi hổi phải có sự kết hợp nhuần nhuyễn giữa lý thuyết và thực hành. Những kiến thức lý thuyết đã học phải được áp dụng ngay trong thực tế thông qua các ví dụ cu thể. Tuy nhiên, không vì thế mà nôi dung lý thuyết bị cắt giảm đi, ngược lai cần đào sâu, mở rông thêm để người học không học máy móc, dâp khuôn, mà phải sáng tao, chủ động dưa trên những hiểu biết sâu sắc của bản thân, có như thế khi tốt nghiệp mới đáp ứng được nhu cầu ngày càng cao của xã hội.

Ngôn ngữ lập trình C là một trong những ngôn ngữ khó sử dụng, đòi hỏi nhiều thời gian và công sức để có thể làm chủ nó, biến nó thực sư trở thành công cu đắc lực trong cuốc sống nghề nghiệp của mỗi người. Do đó, trong khuôn khổ 60 tiết, tác giả cố gắng biên soan trên tinh thần ngắn gọn, dễ hiểu, đầy đủ dựa trên quan điểm dạy học tích cực – dạy học định hướng hành động.

Bài giảng được biên soan cho đối tượng chính là học sinh Cao đẳng nghề, là môn học lý thuyết cơ sở tư chon của nghề Quản tri mang. Mặc dù đã cố gắng nhiều trong quá trình biên soan bài giảng này, nhưng chắc chắn không tránh khỏi có những thiếu sót. Rất mong nhân được đóng góp của đồng nghiêp để bài giảng được hoàn thiên hơn.

#### Chương I. Giới thiệu về ngôn ngữ C

#### 1. Giới thiêu

a. Tổng quan về ngôn ngữ lập trình  $C$ 

C là ngôn ngữ lập trình cấp cao, được sử dụng rất phổ biến để lập trình hế thống cùng với Assembler và phát triển các ứng dung.

Vào những năm cuối thập kỷ 60 đầu thập kỷ 70 của thế kỷ XX, Dennish Ritchie (làm việc tai phòng thí nghiệm Bell) đã phát triển ngôn ngữ lâp trình C dựa trên ngôn ngữ BCPL (do Martin Richards đưa ra vào năm 1967) và ngôn ngữ B (do Ken Thompson phát triển từ ngôn ngữ BCPL vào năm 1970 khi viết hệ điều hành UNIX đầu tiên trên máy PDP-7) và được cài đặt lần đầu tiên trên hề điều hành UNIX của máy DEC PDP-11.

Năm 1978, Dennish Ritchie và B.W Kernighan đã cho xuất bản quyển "Ngôn ngữ lập trình C" và được phổ biến rộng rãi đến nay.

Lúc ban đầu, C được thiết kế nhằm lập trình trong môi trường của hệ điều hành Unix nhằm mục đích hỗ trợ cho các công việc lập trình phức tap. Nhưng về sau, với những nhu cầu phát triển ngày một tăng của công việc lập trình, C đã vượt qua khuôn khổ của phòng thí nghiệm Bell và nhanh chóng hồi nhập vào thế giới lập trình để rồi các công ty lập trình sử dung một cách rộng rãi. Sau đó, các công ty sản xuất phần mềm lần lượt đưa ra các phiên bản hỗ trợ cho việc lập trình bằng ngôn ngữ  $C$  và chuẩn ANSI C cũng được khai sinh từ đó.

Ngôn ngữ lập trình C là một ngôn ngữ lập trình hệ thống rất mạnh và rất "mềm dẻo", có một thư viện gồm rất nhiều các hàm (function) đã được tao sẵn. Người lập trình có thể tân dụng các hàm này để giải quyết các bài toán mà không cần phải tao mới. Hơn thế nữa, ngôn ngữ C hỗ trơ rất nhiều phép toán nên phù hợp cho việc giải quyết các bài toán kỹ thuật có nhiều công thức phức tap. Ngoài ra, C cũng cho phép người lập trình tư định nghĩa thêm các kiểu dữ liệu trừu tượng khác. Tuy nhiên, điều mà ng ười mới vừa học lập trình C thường gặp "rắc rối" là "hơi khó hiểu" do sư "mềm dẻo" của C. Dù vây, C được phổ biến khá rộng rãi và đã trở thành một công cu lập trình khá manh, được sử dụng như là một ngôn ngữ lập trình chủ yếu trong việc xây dưng những phần mềm hiện nay.

Ngôn ngữ  $C$  có những đặc điểm c $\sigma$  bản sau:

o Tính cô đọng (compact): C chỉ có 32 từ khóa chuẩn và 40 toán tử chuẩn, nhưng hầu hết đều được biểu diễn bằng những chuỗi ký tư ngắn gọn.

o Tính cấu trúc (structured): C có một tập hợp những chỉ thi của lập trình như cấu trúc lưa chon, lặp... Từ đó các chương trình viết bằng C được tổ chức rõ ràng, dễ hiểu.

o Tính tương thích (compatible): C có bộ tiền xử lý và một thư viện chuẩn vô cùng phong phú nên khi chuyển từ máy tính này sang máy tính khác các chương trình viết bằng C vẫn hoàn toàn tương thích.

o Tính linh động (flexible): C là một ngôn ngữ rất uyển chuyển và cú pháp, chấp nhận nhiều cách thể hiện, có thể thu gọn kích thước của các mã lệnh làm chương trình chạy nhanh hơn.

o Biên dich (compile): C cho phép biên dich nhiều tấp tin chương trình riêng rễ thành các tấp tin đối tương (object) và liên kết (link) các đối tương đó lai với nhau thành một chương trình có thể thực thi được  $(executable)$  thống nhất.

Ngày nay có một số ngôn ngữ lập trình cấp cao khác như  $C_{++}$ ,  $C_{+}$ ,  $\ldots$  Đây là các ngôn ngữ lập trình hướng đối tương và có thể xem là ngôn ngữ  $C$  nâng cấp. Do đó, toàn bộ những gì ban học được trong ngôn ngữ  $C$ đều có thể áp dung cho các ngôn ngữ nâng cấp đó.

b. Môi trường lâp trình Turbo C

Turbo C là môi trường hỗ trợ lập trình C do hãng Borland cung cấp. Môi trường này cung cấp các chức năng như: soạn thảo chương trình, dịch, thực thi chương trình... Phiên bản được sử dụng ở đây là Turbo C 3.0.

+ Goi Turbo C

Chay Turbo C cũng giống như chay các chương trình khác trong môi trường DOS hay Windows, màn hình sẽ xuất hiên menu của Turbo C có dang như sau:

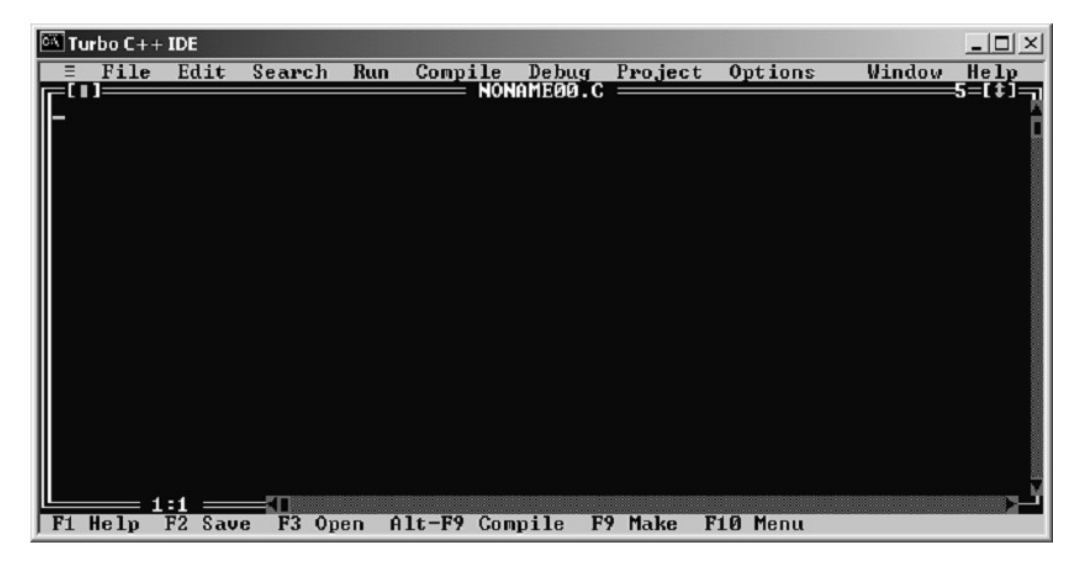

Dòng trên cùng gọi là thanh menu (menu bar). Mỗi mục trên thanh menu lại có thể có nhiều mục con nằm trong một menu kéo xuống.

Dòng dưới cùng ghi chức năng của một số phím đặc biệt. Chẳng han khi gõ phím F1 thì ta có được một hệ thống trợ giúp mà ta có thể tham khảo nhiều thông tin bổ ích

Muốn vào thanh menu ngang ta gõ phím F10. Sau đó dùng các phím mũi tên qua trái hoặc phải để di chuyển vùng sáng tới mục cần chon rồi gõ phím Enter. Trong menu kéo xuống ta lai dùng các phím mũi tên lên xuống để di chuyển vùng sáng tới mục cần chon rồi gõ Enter.

Ta cũng có thể chon một mục trên thanh menu bằng cách giữ phím Alt và gõ vào một ký tư đai diện của mục đó (ký tư có màu sắc khác với các ký tự khác). Chẳng han để chon mục File ta gõ Alt-F (F là ký tự đai diên của File)

 $+$  Soan thảo chương trình mới

Muốn soạn thảo một chương trình mới ta chọn mục New trong menu File (File >New)

Trên màn hình sẽ xuất hiện một vùng trống để cho ta soan thảo nội dung của chương trình. Trong quá trình soan thảo chương trình ta có th $\hat{e}$  sử dung các phím sau:

*Các phím xem thông tin trơ giúp:* 

- F1: Xem toàn bộ thông tin trong phần trợ giúp.

- Ctrl/F1: Trợ giúp theo ngữ cảnh (tức là khi con trỏ đang ở trong một từ nào

đo, chẳng hạn int mà bạn gõ phím Ctrl-F1 thì bạn sẽ có được các thông tin về kiểu dữ liêu int)

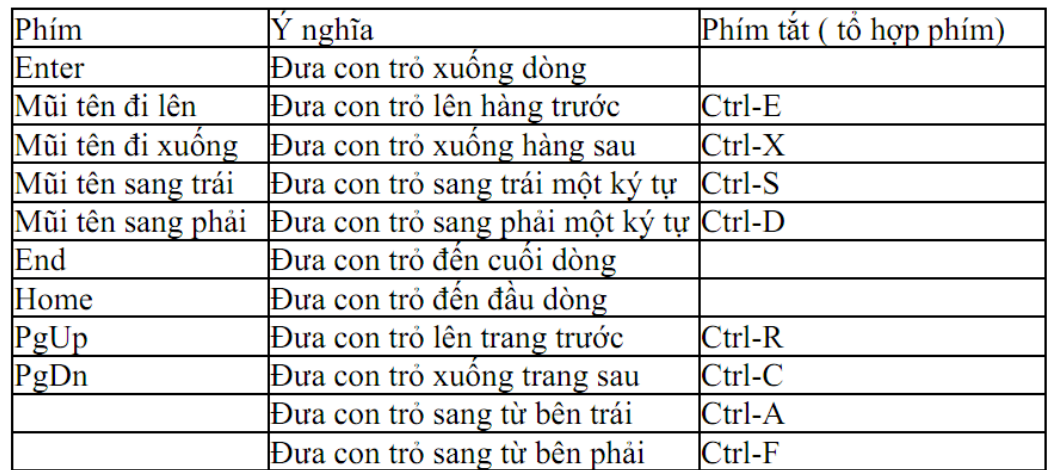

*Các phím di chuyển con trổ trong vùng soan thảo chương trình:* 

Các phím xoá ký tự/ dòng:

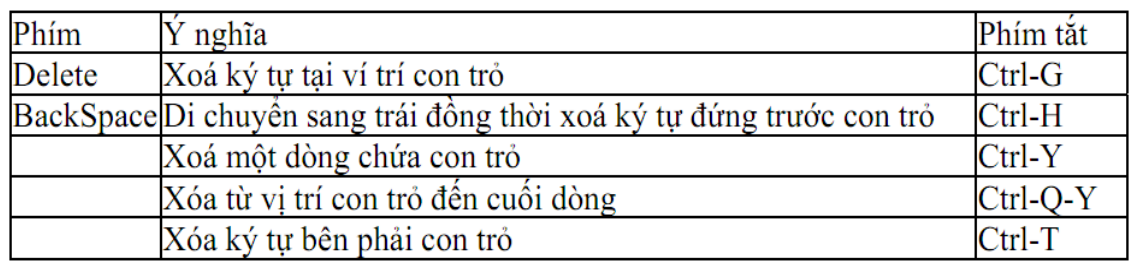

*Các phím chèn ký tự/ dòng:* 

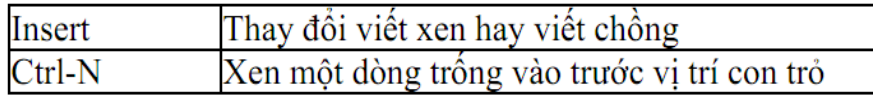

# $S\mathring{u}$  dụng khối :

Khối là một đoạn văn bản chương trình hình chữ nhật được xác định bởi đầu khối là góc trên bên trái và cuối khối là góc dưới bên phải của hình chữ nhật. Khi một khối đã được xác định (trên màn hình khối có màu sắc khác chỗ bình thường) thì ta có thể chép khối, di chuyển khối, xoá khối... Sử dụng khối cho phép chúng ta soan thảo chương trình một cách nhanh chóng. sau đây là các thao tác trên khối:

| Phím tắt   | $\dot{Y}$ nghĩa                                  |
|------------|--------------------------------------------------|
| $Ctrl-K-B$ | Đánh dấu đầu khối                                |
| $Ctrl-K-K$ | Đánh dấu cuối khối                               |
| $Ctrl-K-C$ | Chép khối vào sau vị trí con trỏ                 |
| $Ctrl-K-V$ | Chuyển khối tới sau vị trí con trỏ               |
| $Ctrl-K-Y$ | Xoá khôi                                         |
| $Ctrl-K-W$ | Ghi khối vào đĩa như một tập tin                 |
| $Ctrl-K-R$ | Đọc khối (tập tin) từ đĩa vào sau vị trí con trỏ |
| $Ctrl-K-H$ | Tắt/mở khối                                      |
| $Ctrl-K-T$ | Đánh dấu từ chứa chon trỏ                        |
| $Ctrl-K-P$ | In một khối                                      |

Các phím, phím tắt thực hiện các thao tác khác:

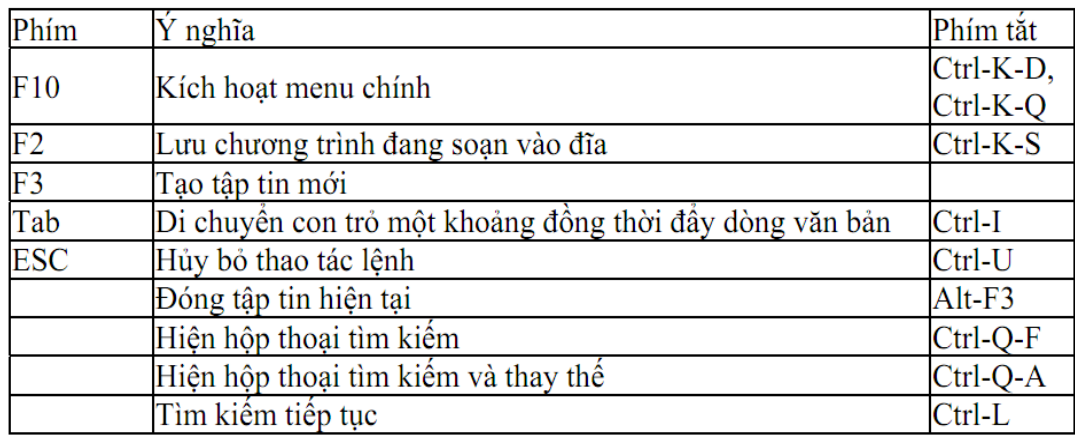

*Ví du: Ban hãy gõ đoan chương trình sau:* 

#include <stdio.h>

```
#include<conio.h> 
int main (){ 
           char ten[50]; 
              printf("Xin cho biet ten cua ban !"); 
           scanf("%s",ten);
              printf("Xin chao ban %s",ten); 
           getch(); 
            return 0;
```
}

 $+$  Ghi chương trình đang so an thảo vào đĩa

Sử dung File/Save hoặc gõ phím F2. Có hai trường hợp xảy ra:

- Nếu chương trình chưa được ghi lần nào thì một hội thoai sẽ xuất hiện cho phép ban xác đỉnh tên tâp tin (FileName). Tên tâp tin phải tuân thủ quy cách đặt tên của DOS và không cần có phần mở rộng (sẽ tư động có phần mở rộng là .C hoặc .CPP sẽ nói thêm trong phần Option). Sau đó gõ phím Enter.

- Nếu chương trình đã được ghi một lần rồi thì nó sẽ ghi những thay đổi bổ sung lên tập tin chương trình cũ.

*Chú* ý: Để đề phòng mất điền trong khi soan thảo chương trinh thỉnh *thoảng ban nên gõ phím F2.* 

Quy tắc đặt tên tập tin của DOS: Tên của tập tin gồm 2 phần: Phần tên và phần mở rông.

o Phần tên của tập tin phải bắt đầu là 1 ký tự từ a..z (không phân biệt hoa thường), theo sau có thể là các ký tư từ a..z, các ký số từ 0..9 hay dấu gach dưới  $($ ), phần này dài tối đa là 8 ký tư.

o Phần mở rông: phần này dài tối đa 3 ký tư.

*Ví du: Ghi chương trình vừa nhâp ở trên với tên CHAO.C* 

+ Thực hiện chương trình

Để thực hiện chương trình hãy dùng Ctrl-F9 (giữ phím Ctrl và gõ phím F9).

*Ví du*: Thực hiện chương trình vừa soan thảo xong và quan sát trên màn hình để

thấy kết quả của việc thực thi chương trình sau đó gõ phím bất kỳ để trở lai với Turbo.

+ Mở một chương trình đã có trên đĩa

Với một chương trình đã có trên đĩa, ta có thể mở nó ra để thực hiên hoặc sửa chữa bổ sung. Để mở một chương trình ta dùng File/Open hoặc gõ phím F3.Sau đó gõ tên tập tin vào hộp File Name hoặc lưa ch on  $t$ â p tin trong danh sách các tâ p tin rồi gõ Enter.

*Ví du: Mở tâp tin CHAO.C sau đó bổ sung để có chương trình mới như sau:* 

```
#include <stdio.h>
```

```
#include<conio.h>
```
int main ()

# {

```
char ten[50]; 
   printf("Xin cho biet ten cua ban !"); 
scanf("%s",ten);
printf("Xin chao ban %s\n ",ten); 
   printf("Chao mung ban den voi Ngon ngu lap trinh C"); 
getch(); 
return 0;
```
}

Ghi lai chương trình này (F2) và cho thực hiên (Ctrl-F9). Hãy so sánh xem có

gì khác trước?

+ Thoát khỏi Turbo C và trở về DOS (Windows)

Dùng File/Exit hoặc Alt-X.

# 2. Khởi động và thoát chương trình

- Khởi động vào chương trình Turbo C tương tự như vào các chương trình khác trên Windows bằng cách Click vào biểu tượng shortcut Turbo C trên Desktop, hoặc vào Window Explorer, chon ổ đĩa chứa thư muc Turbo C, vào thư muc Turbo C, vào thư muc BIN, khởi động tập tin TC.EXE.
- Thoát khỏi chương trình: Dùng File/Exit hoặc ấn tổ hợp phím Alt-X.

#### Chương II. Các thành phần trong ngôn ngữ C

#### 1. Từ khóa

Từ khóa (Keyword) là các từ dành riêng (reserved words) của C mà ng ười lập trình có thể sử dụng nó trong chương trình, mỗi từ khóa có chức năng nhất định và khi sử dụng phải viết đúng cú pháp. Ta không được dùng từ khóa để đặt cho các biến, hàm, tên chương trình con. Từ khóa được chia thành các loai sau đây:

• Các từ khóa dùng để khai báo

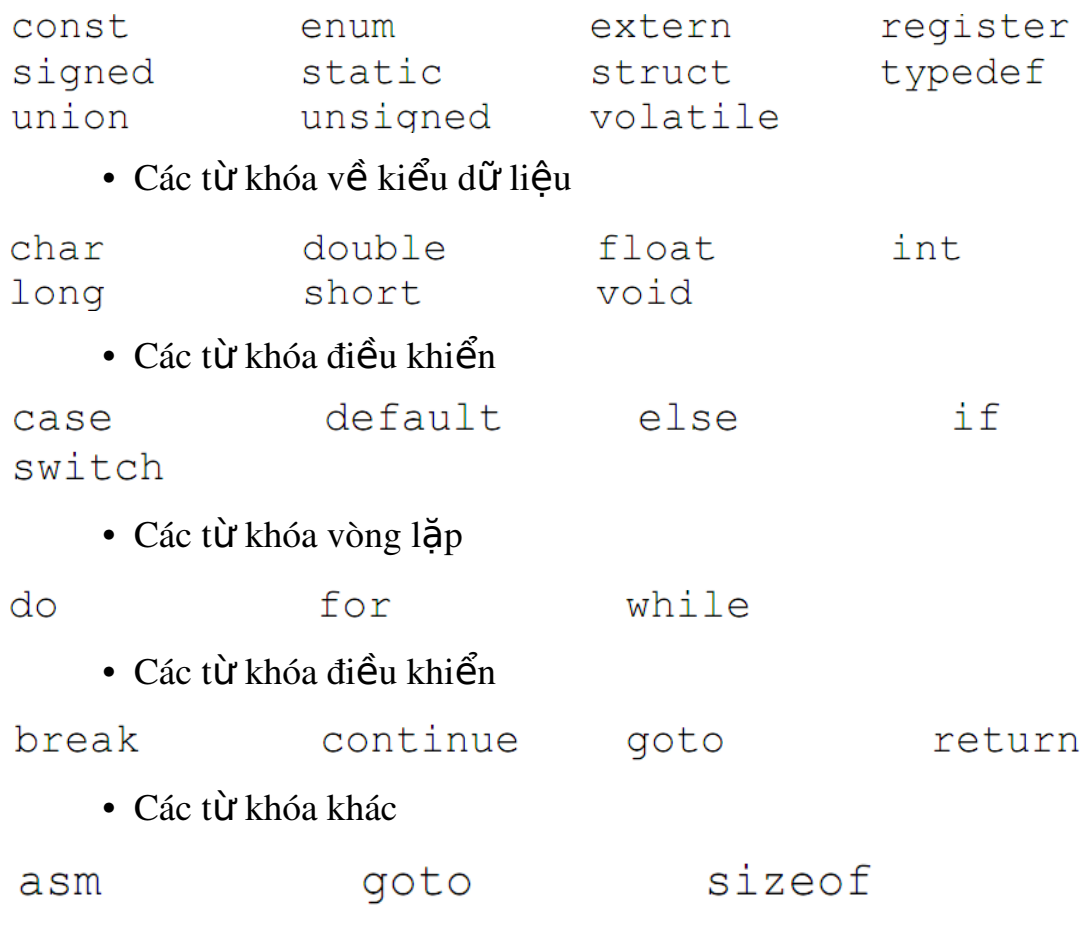

Các từ khóa phải viết bằng chữ thường

#### 2. Tên

Tên hay định danh là khái niệm rất quan trọng trong quá trình lâp trình, nó không những thể hiện rõ ý nghĩa trong chương trình mà còn dùng để xác đinh các đai lương khác nhau khi thực hiện chương trình. Tên là một dãy ký tự dùng để chỉ tên một hằng số, hằng ký tự, tên một biến, một kiểu dữ liệu, một hàm. Tên không được trùng với các từ khóa và được tao thành từ các chữ cái và các chữ số. Chiều dài tối đa của tên là 32 ký tự.

Tên biến hợp lệ là một chuỗi ký tự liên tục gồm: Ký tự chữ, số và dấu gach d**ướ**i. Ký tự đầu của tên phải là chữ hoặc dấu gach d**ướ**i. Khi đặt tên không được đặt trùng với các từ khóa.

*Ví dụ 1 :* 

Các tên đúng: delta, a\_1, Num\_ODD, Case

Các tên sai:

 $3a \quad 1 \quad (k\acute{y} \text{ } t\text{ } u \text{ } d\hat{a}u \text{ } l\grave{a} \text{ } s\acute{0})$ 

num-odd (sử dung dấu gach ngang)

int  $(d\tilde{a}t \hat{\epsilon} n \hat{\epsilon})$  trùng với từ khóa)

del ta  $(có kho<sub>d</sub>ng tr<sub>d</sub>ng)$ 

 $f(x)$  (có dấu ngoặc tròn)

Lưu ý: Trong C, tên phân biệt chữ hoa, chữ thường

*Ví du 2* : number khác Number

case khác Case

(case là từ khóa, do đó ban đặt tên là Case vẫn đúng)

## 3. Kiểu dữ liêu

a. Các kiểu dữ liêu cơ bản:

Có 4 kiểu dữ liêu cơ bản trong C là: kiểu số nguyên, kiểu số thực, kiểu luân lý, kiểu ký tư.

*Kiểu số nguyên: là các kiểu dữ liêu mà giá tri của nó là số nguyên.* Dữ liêu kiểu số nguyên lai chia ra thành hai loai như sau:

• Các số nguyên có dấu (signed) để chứa các số nguyên âm hoặc dương.

Bao gồm kiểu char, int, short, long.

• Các số nguyên không dấu (unsigned) để chứa các số nguyên dương (kể cả số 0). Bao gồm kiểu unsigned char, unsigned int, unsigned short, unsigned long.

*Kiểu số thực: Đây là các kiểu dữ liêu mà giá tri của nó là số thực.* Trong C định nghĩa các kiểu số thực chuẩn như sau: *float, double*. Kiểu *float* là kiểu số thực có độ chính xác đơn (single-precision floating-point), kiểu *double* là kiểu số thực có độ chính xác kép (double-precision floatingpoint). Số thực kiểu *float* có độ chính xác là 6 chữ số sau dấu thấp phân, còn kiểu số thực *double* có độ chính xác là 15 chữ số sau dấu thâp phân, do vây khi sử dung nếu yêu cầu giá tri lớn, đồ chính xác cao thì nên dùng *double*, ngược lai dùng *float*.

*Kiểu luân lý:* Trong C không hỗ trơ kiểu luân lý tường minh mà chỉ ngầm hiểu một cách không tường minh như sau:

- $\bullet$  false (sai) là giá tri 0.
- true (đúng) là giá trị khác 0, thường là 1.

Các ngôn ngữ lấp trình nâng cấp khác của C như  $C_{++}$  định nghĩ kiểu luân lý tường minh có tên là bool (2 giá tri false/true).

*Kiểu ký tự: Đây chính là kiểu dữ liêu số nguyên char có đô lớn 1* byte và miền giá tri là 256 ký tự trong bảng mã ASCII.

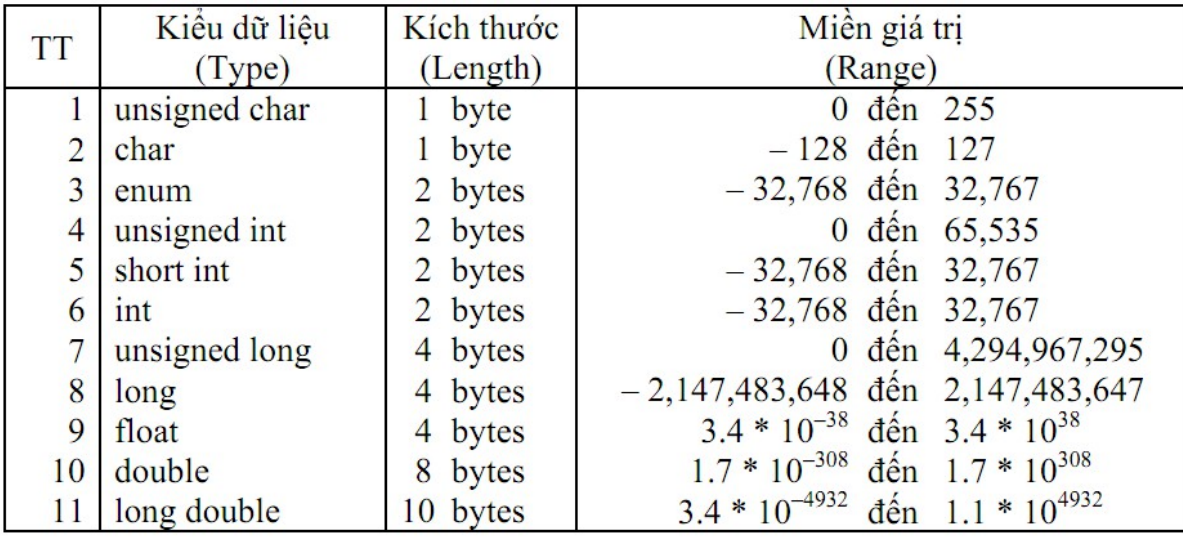

#### b. Kiểu enum

Kiểu enum trong ngôn ngữ lập trình C là một loai kiểu liệt kê dùng để khai báo các biến có chứa các đối tượng kiểu đếm được có giá trị thuộc một miền thứ tự được chỉ rõ trong lúc khai báo. Để tạo ra một dữ liệu kiểu enum ta sử dung câu lênh có cú pháp sau đây:

Enum ten\_kieu{danh sách các phần tử}

Trong đó ten\_kieu là tên của kiểu dữ liệu liệt kê mới vừa được tạo ra, danh sách các phần tử là các giá trị liệt kê mà các biến có thể nhận được, các phần tử phân cách nhau bởi dấu phẩy.

Ví dụ để làm việc với các ngày trong tuần ta có thể dùng kiểu Weekday như sau:

*Enum Weekday* {SUNDAY, MONDAY, TUESDAY, WEDSDAY, THURSDAY, FRIDAY, SATURDAY}Day1;

*Enum Weekday* Day2;

Khi đó Day1, Day2 là các biến kiểu Weekday và chúng có thể nhận các giá tri đã được liệt kê. Các câu lệnh sau đây là hợp lệ:

*Day1*=SUNDAY;

*Day2*=FRIDAY;

Thực chất các biến kiểu enum của ngôn ngữ lập trình C được coi là biến nguyên, chúng được cấp phát 2 byte bộ nhớ và có thể nhận một giá trị nguyên nào đó. Mỗi khi một dữ liệu kiểu enum được định nghĩa ra thì các phần tử trong danh sách các phần tử sẽ được gán cho các giá tri nguyên liên ti p b t ế ắ ầ ừ ụ ư ể ở đ u t 0. Ví d nh ki u Weekday trên thì SUNDAY sẽ có giá trì là 0, MONDAY sẽ có giá trì là 1,...Do đó hai câu lênh sau đây có kết quả giống nhau:

*Day1*=0; và *Day1*=SUNDAY;

c. Kiểu tự định nghĩa

Trong ngôn ngữ lập trình C ta có thể tư định nghĩa ra các kiểu dữ liêu của riêng mình bằng cách thêm từ khóa *typedef* vào trước một khai báo nào đó.

Ví du Đinh nghĩa kiểu bằng typedef.

Để khai báo một biến nguyên có tên là *nguyen* ta có thể viết như sau:

int nguyen;

Nh **Umg nếu ta thêm từ khóa** *typedef* vào trước của khai báo đó:

*typedef* int nguyen;

Thì lúc này *nguyen* đã trở thành một kiểu dữ liêu mới và câu lênh sau đây là hoàn toàn đúng: nguyen i,j; tương tư ta cũng có thể định nghĩa ra một kiểu dữ liệu mới có tên là *Mangnguyen50* dùng để khai báo các biến mảng nguyên có kích thước là 50 như sau:

typedef int MangNguyen50[50];

Sau câu lệnh này MangNguyen50 sẽ trở thành một kiểu dữ liệu mới và ta có thể dùng nó để khai báo cho các biến tương tư như việc khai báo các biến có kiểu định nghĩa sẵn. Câu lệnh sau sẽ tạo ra hai biến kiểu MangNguyen50 là m1,m2, mỗi biến là một mảng kiểu số nguyên có kích thướ $c$  50.

MangNguyen50 m1,m2;

# 4. Ghi chú

Trong khi lập trình cần phải ghi chú để giải thích các biến, hằng, thao tác xử lý giúp cho chương trình rõ ràng dễ hiểu, dễ nhớ, dễ sửa chữa và để người khác đọc vào dễ hiểu. Trong C có các ghi chú sau: // hoặc /\* nội dung ghi chú \*/

*Ví du 3 :* 

void main()

{

int a, b; //khai bao bien t kieu int  $a = 1$ ; //gan 1 cho a  $b = 3$ ; //gan 3 cho b /\* thuat toan tim so lon nhat la neu a lon hon b thi a lon nhat nguoc lai b lon nhat \*/ if  $(a > b)$  printf("max: %d", a); else printf("max: %d", b); }

Khi biên dịch chương trình, C gặp cặp dấu ghi chú sẽ không dịch ra ngôn ngữ máy.

Tóm lai, đối với ghi chú dang // dùng để ghi chú một hàng và dang  $\frac{1}{2}$  …. \*/ có thể ghi chú một hàng hoặc nhiều hàng.

*Ví du 4 :* 

#include <stdio.h> #include<conio.h>

```
int main ()
          char ten[50]; /* khai bao bien ten kieu char 50 ky tu */ 
                           /*Xuat chuoi ra man hinh*/ 
          printf("Xin cho biet ten cua ban !");          
       scanf("%s",ten);   /*Doc vao 1 chuoi la ten cua ban*/ 
          printf("Xin chao ban %s\n ",ten);           
          printf("Chao mung ban den voi Ngon ngu lap trinh C"); 
          /*Dung chuong trinh, cho go phim*/ 
       getch();  
       return 0;
```
}

{

#### 5. Khai báo biến

Biến là một vùng nhớ có kích thước và có một địa chỉ nhất định nằm trong bồ nhớ RAM. Biến dùng để lưu giữ một dữ liêu đầu vào, đầu ra hoặc một kết quả trung gian trong quá trình làm việc. Dữ liệu được lưu trong biến nên cách tổ chức thông tin trong biến là kiểu của dữ liêu.

Biến là một đai lượng được người lập trình định nghĩa và được đặt tên thông qua việc khai báo biến. Biến dùng để chứa dữ liệu trong quá trình thực hiện chương trình và giá trị của biến có thể bị thay đổi trong quá trình này.

Để phân biết các biến với nhau, mỗi biến sẽ được đặt một tên theo quy tắc đặt định danh và được gọi là định danh biến (Variable Indentifier). Cách đặt tên biến giống như cách đặt tên đã nói trong phần trên.

Mỗi biến thuộc về một kiểu dữ liêu xác định và có giá trị thuộc kiểu đó.

#### a. Cú pháp khai báo biến

# <Kiểu d**ữ** liêu> Danh sách các tên biến cách nhau bởi dấu  $ph\hat{a}y$ ;

Kiểu dữ liêu: một trong các kiểu ở muc 3

Danh sách tên các biến: gồm các tên biến có cùng kiểu dữ liệu, mối tên biến cùng kiểu dữ liệu cách nhau bởi dấu phấy (,), cuối cùng là  $d\tilde{a}$ u chấm phẩy (;). Các biến khác kiểu nhau được khai báo cách nhau  $b\tilde{a}$ ng dấu chấm phẩy (;).

*Ví du:* 

*int ia, ib, ic; /\*Ba bi n a, b,c c* ế ể *ó ki u int\*/ int ituoi:* //khai báo biến ituoi có kiểu int *float fTrongluong; //khai báo biến fTrongluong có kiểu long char ckitu1, ckitu2; //khai báo biến ckitu1, ckitu2 có kiểu char* 

Các biến khai báo trên theo quy tắc Hungarian Notation. Nghĩa là biến ituoi là kiểu int, bạn thêm chữ i (kí tự đầu của kiểu) vào đầu tên biến tuoi để trong quá trình lâp trình hoặc sau này xem lại, sửa chữa... ban dễ dàng nhân ra biến ituoi có kiểu int mà không cần phải di chuyển đến phần khai báo mới biết kiểu của biến này. Tương tư cho biến **fTrongluong**, bạn nhìn vào là biết ngay biến này có kiểu float.

Lựu ý: Để kết thúc 1 lênh phải có dấu chấm phẩy  $(.)$  ở cuối lênh.

Để xác định độ lớn của một biến (số byte mà biến chiếm giữ trong bộ nhớ) chúng ta sử dụng toán tử sau:

#### int sizeof(<Bi**ế**n>)

b. Vừa khai báo vừa khởi gán

Có thể kết hợp viếc khai báo với toán tử gán để biến nhân ngay giá tri cùng lúc với khai báo.

```
Ví du 5 :
   Khai báo trước, gán giá tri sau:
        void main() 
        { 
                   int a, b, c; 
             a = 1;
             b = 2;
             c = 5;
                  … 
         } 
   Vừa khai báo vừa gán giá tri:
        void main() 
        { 
            int a = 1, b = 2, c = 5;
                  … 
        }
```
c. Pham vi của biến

Trong ngôn ngữ lập trình C, ta phải nắm rõ phạm vi của biến. Nếu khai báo và sử dụng không đúng, không rõ ràng sẽ dẫn đến sai sót khó kiểm soát được, vì vậy ban cần phải xác định đúng vị trí, pham vi sử dung biến trước khi sử dung biến. Chúng ta có 2 cách đặt vi trí của biến như sau:

> Khai báo biến ngoài (biến toàn cục): Vị trí biến đặt bên ngoài tất cả các hàm, cấu trúc... Các biến này có ảnh hưởng đến toàn  $b\hat{0}$  chương trình. Chu trình sống (thời gian được cấp phát bô nhớ) của nó là bắt đầu chay chương trình đến lúc kết thúc chương trình. Nghĩa là giá trị của biến sẽ được lưu trữ trong suốt thời gian mà chương trình hoat đông. Một biến ngoài có

thể được khởi gán một lần lúc dịch chương trình, nếu không được khởi gán máy sẽ mặc định gán cho giá trị 0 hoặc NULL  $(n \times 1)$  a con tr<sup>3</sup>).

*Ví du:* 

```
int      i;   /*Bien ben ngoai */ 
float         pi;    /*Bien ben ngoai*/ 
int  main() 
{ … }
```
Khai báo biến trong hay biến cục bộ: Các biến được đặt ở bên trong hàm, chương trình chính hay một khối lệnh. Các biến này chỉ có tác dung hay ảnh hưởng đến hàm, chương trình hay khối lệnh chứa nó. Khi khai báo biến, phải đặt các biến này ở đầu của khối lênh, trước các lênh gán, ... Chu trình sống (thời gian được cấp phát bộ nhớ) của nó là bắt đầu từ khi máy làm việc với khối lệnh đến khi ra khỏi khối lệnh đó. Nghĩa là khi ra khỏi khối lênh, vùng nhớ được cấp phát cho biến sẽ bị xóa, do đó các giá trị của biến cũng mất đi. Một biến trong (*không áp dung cho mẩng*) nếu không được khởi gán một giá trị nào đó thì biến đó hoàn toàn không xác định (*nhân một giá trị ngẫu nhiên sẵn có trong bộ nhớ lúc được cấp phát*)

*Ví du 6:* 

 *i=1; j=2;* 

*#include <stdio.h> #include<conio.h> int bienngoai; /\*khai bao bien ngoai\*/ int main () { int j,i; /\*khai bao bien ben trong chuong trinh chinh\*/ clrscr();* 

```
bienngoai=3;
              print('\nN Gia7 tri cua i la \%d", i);/*%d là số nguyên, sẽ biết sau */
              printf("\n Gia tri cua j la %d",j); 
                printf("\n Gia tri cua bienngoai la %d",bienngoai); 
              getch(); 
              return 0; 
    }
Ví du 7:
       #include <stdio.h> 
       #include<conio.h> 
       int  main () 
       {   int i, j;          /*Bien ben trong*/ 
              clrscr(); 
              i=4; j=5; 
                printf("\n Gia tri cua i la %d",i); 
                printf("\n Gia tri cua j la %d",j); 
              if(j>i){ 
                     int hieu=j-i; /* \text{Bien} ben trong */     printf("\n Hieu so cua j tru i la %d",hieu); 
               } 
              else 
              { 
                          int hieu=ij      ; /*Bien ben trong*/ 
                          printf("\n Gia tri cua i tru j la %d",hieu); 
              } 
               getch();
```
*return 0;* 

# $6.$  Nhập/ xuất dữ liệu

*}*

a. Xuất dữ liệu ra màn hình (hàm printf)

Kết xuất dữ liệu được định dang.

Cú pháp:

# printf ("chuỗi đ**ị**nh dang"[, đối mục 1, đối mục 2,...]);

Khi sử dụng hàm phải khai báo tiền xử lý #include  $\langle$ stdio.h $>$ 

printf: tên hàm, phải viết bằng chữ thường.

đối mục 1,...: là các mục dữ kiên cần in ra màn hình. Các đối mục này có thể là biến, hằng hoặc biểu thức phải được định tri trước khi in ra.

chuỗi định dang: được đặt trong cặp nháy kép (" "), là cách trình bày thông tin sẽ được xuất. Một chuỗi định dang có ba thành phần:

 $+$  Văn bản thường (literal text) trong chuỗi định dang sẽ được xuất y hết lúc gõ. Ví du sau sẽ xuất chuỗi Tin hoc co so A và chuỗi Chương 7 ra màn hình. Chuỗi sau xuất ngay sau chuỗi trước.

printf("Tin hoc co so A");

printf("Chương 7");

+ Đặc tả (conversion specifier) gồm dấu phần % và một ký tự. Phần này dùng để xác định kiểu của biến muốn xuất.Đối với những kí tư chuyển đổi dang thức cho phép kết xuất giá tri của các đối mục ra màn hình tam gọi là mã đỉnh dang. Sau đây là các dấu mô tả định dang:

 $\%c: K\circ t\psi \,d\sigma n$ 

 $\%s$ : Chuỗi

%d : Số nguyên thập phân có dấu

 $\%$ f : Số chấm động (ký hiệu thập phân)

 $\%e: S\acute{o}$  chấm động (ký hiệu có số mũ)

 $\%g$ : Số chấm động (%f hay %g)

 $\%x : S\acute{O}$  nguyên thập phân không dấu

 $\%u$  : Số nguyên hex không dấu

 $\%$ o : Số nguyên bát phân không dấu

l : Tiền tố dùng kèm với %d, %u, %x, %o để chỉ số nguyên dài (ví du % $ld$ )

+ Các ký tự điều khiển và ký tự đặc biệt:

 $\ln$  : Nhảy xuống dòng kế tiếp canh về cột đầu tiên.

 $\it \lambda$ t : Canh cột tab ngang.

\r : Nhảy về đầu hàng, không xuống hàng.

\a : Tiếng kêu bip.

 $\mathcal{N}$  : In ra dấu  $\mathcal{N}$ 

 $\Upsilon$  : In ra dấu "

 $\vee$  : In ra dấu '

 $\%$ %: In ra dấu %

*Ví du 8:* 

printf("<u>Bai hoc C dau tien. \n</u>");<br>  $\downarrow$  ký tự điều khiển  $\rightarrow$  chuỗi ký tư

# Kết quả in ra màn hình:

\_

Bai hoc C dau tien.

*Ví du 9:* 

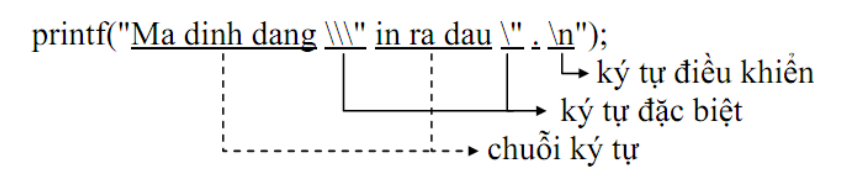

#### Kết quả in ra màn hình:

Ma dinh dang \"in ra dau".

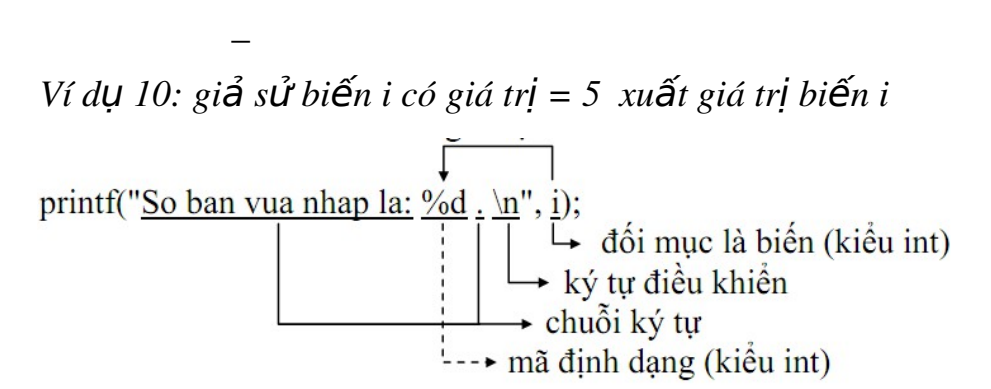

#### Kết quả in ra màn hình:

\_

So ban vua nhap la: 5.

*Ví dụ 11: gi*  $\vec{a}$  *sử biến a có giá trị = 7 và b có giá trị = 4* 

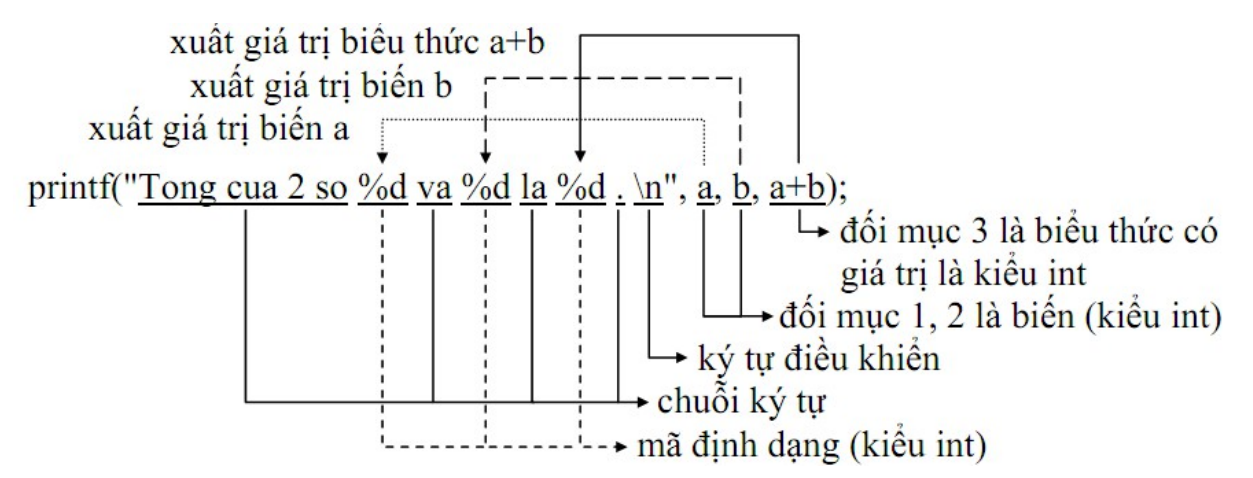

#### Kết quả in ra màn hình:

Tong cua 2 so 7 va 4 la 11.

*Ví du 12: sửa lai ví du 11* 

\_

printf("Tong cua 2 so %5d va %3d la %1d . \n", a, b, a+b);  $\rightarrow$  Bề rộng trường

#### Kết quả in ra màn hình:

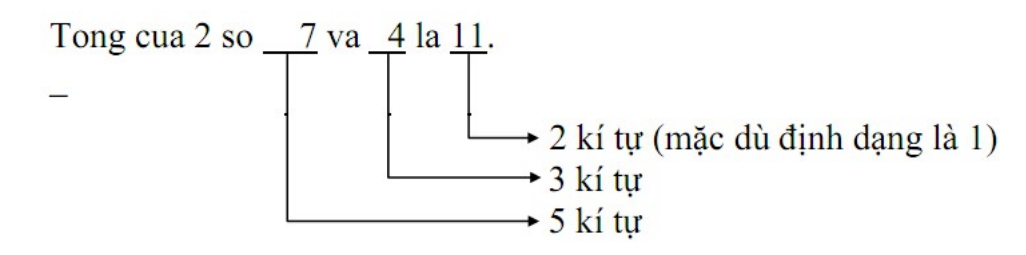

*Ví dụ 13: sửa lại ví dụ 12* 

printf("Tong cua 2 so %-5d va %-3d la %-1d . \n", a, b, a+b);

#### Kết quả in ra màn hình:

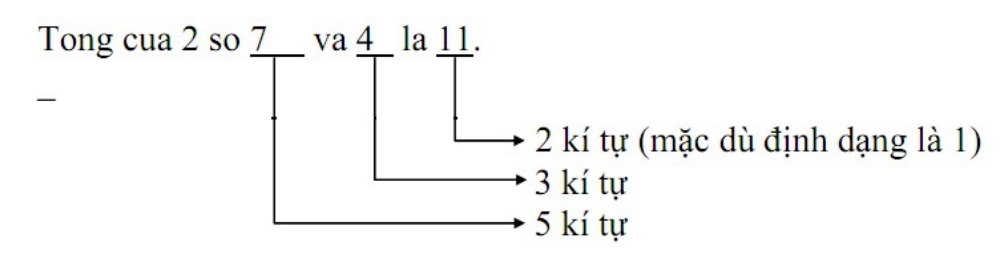

→ Dấu trừ trước bề rông trường sẽ kéo kết quả sang trái

*Ví du 14: sửa lai ví du 11* 

printf("Tong cua 2 so %02d va %02d la %04d . \n", a, b, a+b);

# Kết quả in ra màn hình:

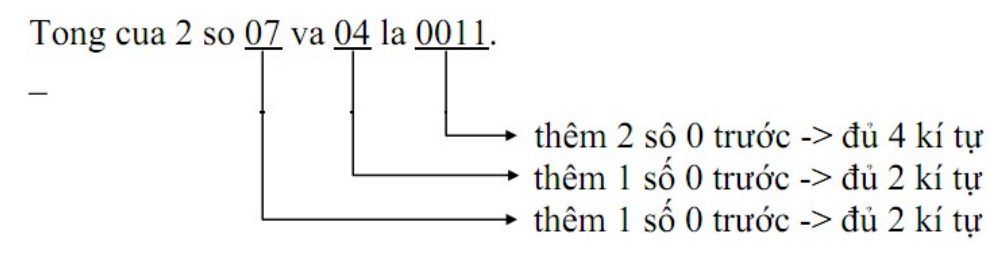

*Ví du 15:* giả sử int  $a = 6$ ,  $b = 1234$ ,  $c = 62$ 

printf("%7d%7d%7d.\n", a, b, c);

printf("%7d%7d%7d.\n", 165, 2, 965);

# Kết quả in ra màn hình:

6 1234 62 Số canh về bên phải bề rộng trường.<br>165 2 965 printf("%-7d%-7d%-7d.\n", a, b, c); printf("%-7d%-7d%-7d.\n", 165, 2, 965);

## Kết quả in ra màn hình:

6 1234 62 Số canh về bên trái bề rộng trường.<br>165 2 965 Số canh về bên trái bề rộng trường.

*Ví du 16:*  $\chi$ i giả sử float  $a = 6.4$ ,  $b = 1234.56$ ,  $c = 62.3$ 

$$
\begin{array}{ccc}\n\text{printf("\%7.2d\%7.2d\%7.2d.\n'n", a, b, c);\n\hline\n & \downarrow & \s\'o \s\'o l\'e\n\end{array}
$$

#### Kết quả in ra màn hình:

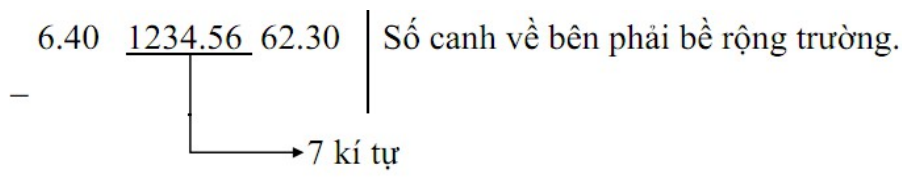

 $\rightarrow$  Bề rông trường bao gồm: phần nguyên, phần lẻ và dấu chấm đông

b. Hàm scanf

Định dạng khi nhập liệu.

Cú pháp:

# scanf ("chuỗi đỉnh dang"[, đối muc 1, đối muc 2,...]);

Khi sử dụng hàm phải khai báo tiền xử lý #include <stdio.h>

scanf: tên hàm, phải viết bằng chữ thường.

khung định dang: được đặt trong cặp nháy kép (" ") là hình ảnh dạng dữ liệu nhập vào.

đối mục 1,...: là danh sách các đối mục cách nhau bởi dấu phẩy, mỗi đối mục sẽ tiếp nhận giá trị nhập vào.

*Ví du 17:* 

scanf("%d", <u>&i</u>);<br>
dối mục 1<br>
mã định dạng

Nhập vào 12abc, biến i chỉ nhân giá trị 12. Nhập 3.4 chỉ nhân giá trị 3.

*Ví dụ 18:* scanf("%d%d", &a, &b);

Nhập vào 2 số a, b phải cách nhau bằng khoảng trắng hoặc enter.

*Ví dụ 19:* 

## scanf("%d/%d/%d", &ngay, &thang, &nam);

Nhập vào ngày, tháng, năm theo dạng ngay/thang/nam (20/12/2002) *Ví dụ 20:* 

## scanf("%d%\*c%d%\*c%d", &ngay, &thang, &nam);

Nhập vào ngày, tháng, năm với dấu phân cách /, -,...; ngoại trừ số. *Ví dụ 21:* 

#### scanf("%2d%2d%4d", &ngay, &thang, &nam);

Nhập vào ngày, tháng, năm theo dạng dd/mm/yyyy.

# Chương III. Cấu trúc rẽ nhánh có điều kiện

## 1. Lênh và khối lênh

#### 1.1. Lênh

Là một tác vu, biểu thức, hàm, cấu trúc điều khiển...

*Ví dụ 1:* 

 $x = x + 2$ ;

printf("Day la mot lenh\n");

#### 1.2. Khôi lệnh

Là một dãy các câu lệnh được bọc bởi cặp dấu { }, các lệnh trong khối lênh phải viết thut vao 1 tab so với căp dấu  $\{ \}$ 

*Ví du 2:* 

```
{ //dau khoi 
      a = 5;
      b = 6;
      printf("Tong %d + %d = %d", a, b, a+b);
} //cuoi khoi
```
# 2. Lênh if

Câu lệnh if cho phép lựa chon một trong hai nhánh tùy thuộc vào giá tri của biểu thức luân lý là đúng (true) hay sai (false) hoặc khác không hay bằng không.

#### $2.1.$  Dang 1 (if thiew)

Quyết định sẽ thực hiện hay không một khối lệnh.

Cú pháp l**ê**nh:

if (biểu thức luận lý)

# khối lệnh;

Tư khoá if phải viết băng chư thương

Kết quả của biểu thức luân lý phải là đúng ( $\neq$  0) hoặc sai (= 0) Lưu đồ:

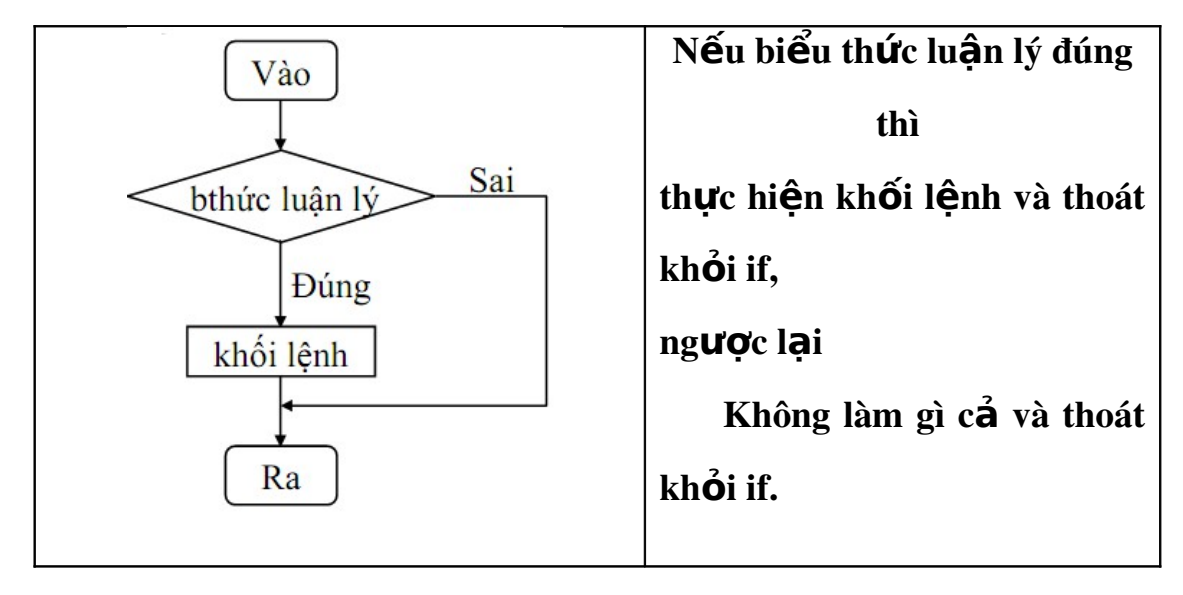

Hình 2.1. Sơ đồ hoạt động của lệnh if thiếu

Nếu khối lệnh bao gồm từ 2 lệnh trở lên thì phải đặt trong dấu { } *Diễn giải:* 

 $+$  Biểu thức luận lý có thể là biểu thức bất kì ( biểu thức nguyênm thực, quan hệ và logic,...) miễn sao cứ trả về giá trị luận lý là đúng ( $\neq$ 

0) hoặc sai  $(=0)$ .

+ Khối lênh là một lênh ta viết lênh if như sau:

if (biểu thức luận lý)

lệnh;

 $+$  Khối lệnh bao gồm nhiều lệnh: lệnh 1, lệnh 2..., ta viết lệnh if như

sau:

if (biểu thức luận lý) {  $l$ ênh 1;  $l \hat{e}$ nh 2;

}

...

 $Chu'y'$ :

Không đặt dấu chấm phẩy sau câu lệnh if.

*Ví dụ: if(biểu thức luận lý);* 

 $\rightarrow$  trình biên dịch không báo lỗi nhưng khối lệnh không được thực hiện cho dù điều kiện đúng hay sai

Ví dụ 3: Viết chương trình nhập vào 2 số nguyên a, b. Tìm và in ra số  $l$ ớn nhất.

#### Mô tả băng lưu đô:

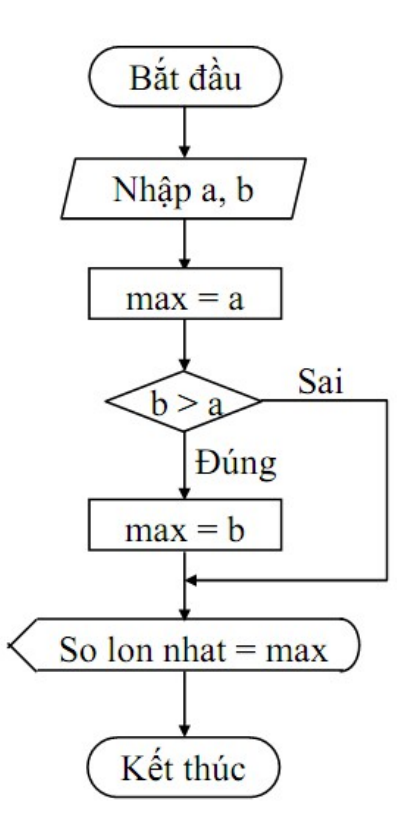

#### Viết chương trinh:

/\* Chuong trinh tim so lon nhat tu 2 so nguyen a,  $b \frac{*}{'}$  #include <stdio.h> #include <conio.h> void main(void) {

```
int ia, ib, imax; 
printf("Nhap vao so a: "); 
scanf("%d", &ia); 
 printf("Nhap vao so b: "); 
scanf("%d", &ib); 
imax = ia;if (ib > ia)imax = ib;printf("So lon nhat = %d.\n", imax);
getch();
```
#### }

#### Kết quả in ra màn hình

\_

Nhap vao so a : 10 Nhap vao so b : 8 So lon nhat  $= 10$ .

Ví dụ 4: Viết chương trình nhập vào 2 số nguyên a, b. Nếu a lớn hơn b *thì hoán đổi giá trị a và b, ngược lại không hoán đổi. In ra giá trị a, b.* Mô tả băng lưu đô

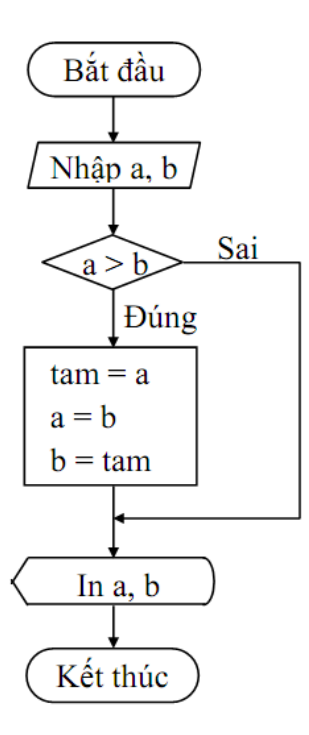

#### Viết chương trinh

/\* Chuong trinh hoan vi 2 so a, b neu a > b \*/ #include <stdio.h> #include <conio.h> void main(void) {

```
int ia, ib, itam; 
printf("Nhap vao so a: ");
scanf("%d", &ia); 
 printf("Nhap vao so b: "); 
 scanf("%d", &ib); 
if (ia>ib) 
 { 
          itam = ia;  //hoan vi a va b 
       i = ib;ib = itam;}
```

```
printf("%d, %d.\n", ia, ib); 
getch();
```
# }

# Kết quả in ra màn hình

Nhap vao so a : 10 Nhap vao so b : 8 8, 10

## 2.2. Dang 2 (if du<sup>2</sup>)

Quyết định sẽ thực hiện 1 trong 2 khối lệnh cho trước

## Cú pháp lệnh

if (biểu thức luận lý) )

khối lệnh 1;

else

# kh**ối lệ**nh 2;

Từ khóa if, else phải viết bằng chữ thường

Kết quả của biểu thức luận lý phải là đúng ( $\neq$  0) hoặc sai (= 0)

#### Lưu đô`

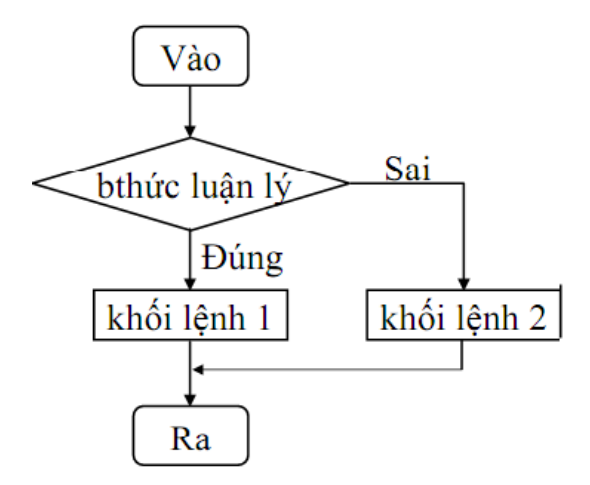

Hình 2.2. Sơ đồ hoạt động của lệnh if đủ

Nếu biểu thức luận lý đúng thì thực hiện khối lệnh 1 và thoát khỏi if

Ngược lai thực hiện khối lệnh 2 và thoát khỏi if.

Nếu khối lệnh 1, khối lệnh 2 bao gồm từ 2 lệnh trở lên thì phải đặt trong dấu  $\{\}$ 

*Ví du 4: Viết chương trình nhập vào 2 số nguyên a, b. Nếu a lớn hơn b thì hoán đổi giá trị a và b, ngược lại không hoán đổi. In ra giá trị a, b.* Mô tả băng lưu đô<sup>'</sup>

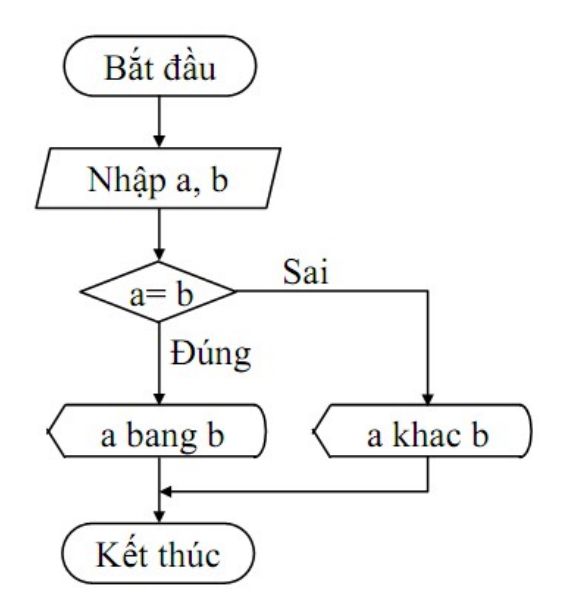

#### Việt chương trinh

/\* Chuong trinh in ra thong bao "a bang b" neu a = b, nguoc lại in ra "a khac b" \*/

#include <stdio.h>

#include <conio.h>

```
 void main(void)
```

```
{
```
 int ia, ib; printf("Nhap vao so a: "); scanf("%d", &ia);

```
printf("Nhap vao so b: "); 
 scanf("%d", &ib); 
if (ia == ib)   printf("a bang b\n"); 
else 
          printf("a khac b\n");
```
getch();

# }

#### Kết quả in ra màn hình

Nhap vao so a : 10 Nhap vao so b : 8 a khac b.

#### Lưu  $y'$ :

o Sau else không có dấu chấm phẩy.

Ví du: else; printf $(a \text{ khac b} \ln")$ ;

 $\rightarrow$  trình biên dịch không báo lỗi, lệnh printf("a khac b\n"); không thuộc else

o Các toán tử if có thể lồng nhau, tuy nhiên khi số từ khóa *else* ít hơn số từ khóa if thì từ khóa else sẽ được gắn với if gần nhất trước đó.

Ví dụ Với đoạn chương trình sau:

if 
$$
(a>0)
$$
  
if $(b>0)$   
 $c=2009$   
else

$$
c=1999
$$

Thì else sẽ được gắn với từ khóa if bên dưới. Để tránh nhầm lẫn trong khi sử dung các toán tử if lồng nhau ta nên sử dung khối lênh để xác định phạm vi cho toán tử if trong chương trình. Ví dụ trên có thể viết lại như sau:

```
if (a>0)
{
      if(b>0)
            c=2009
      else 
            c=1999
}
```
#### 2.3. Câu truc else if

Quyết định sẽ thực hiện 1 trong n khối lệnh cho trước.

Cu'phap lệnh

if (biểu thức luân lý 1) khối lệnh 1; else if (biểu thức luận lý 2) khối lệnh 2; … else if (biểu thức luận lý n-1) kh**ối lệ**nh n-1;

else

#### khối lênh n;

Từ khóa if, else if, else phải viết bằng chữ thường

Kết quả của biểu thức luân lý 1, 2..n phải là đúng ( $\neq$  0) hoặc  $sai (= 0)$
Nếu khối lệnh 1, 2...n bao gồm từ 2 lệnh trở lên thì phải đặt trong dấu  $\{\}$ 

#### Lưu đô`

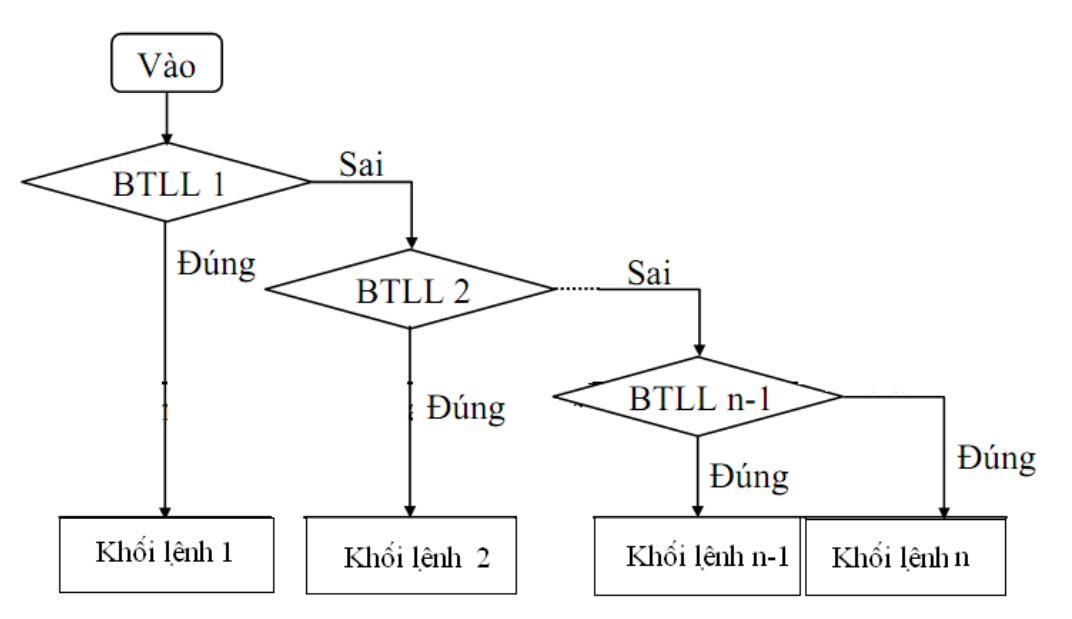

Hình 2.3. Sơ đồ hoạt động của cấu trúc else if

Nếu biểu thức luân lý 1 đúng thì thực hiện khối lệnh 1 và thoát khỏi cấu trúc if

Ngược lại Nếu biểu thức luận lý 2 đúng thì thực hiện khối lệnh 2 và thoát khỏi cấu trúc if

 $\mathbb{R}$ .

Ngược lại Nếu biểu thức luận lý n-1 đúng thì thực hiện khối lệnh n-1 và thoát khỏi cấu trúc if

Ngược lại thì thực hiện khối lệnh n.

*Vi' du 6: Viết chương trình nhâp vào 2 số nguyên a, b. In ra thông báo* "*a lớn hơn b" nếu a>b, in ra thông báo "a nhỏ hơn b" nếu a<b, in ra*  $th\hat{o}$ ng báo "a b**ằ**ng b" n**ếu** a=b.

Mô tả băng lưu đô<sup>'</sup>

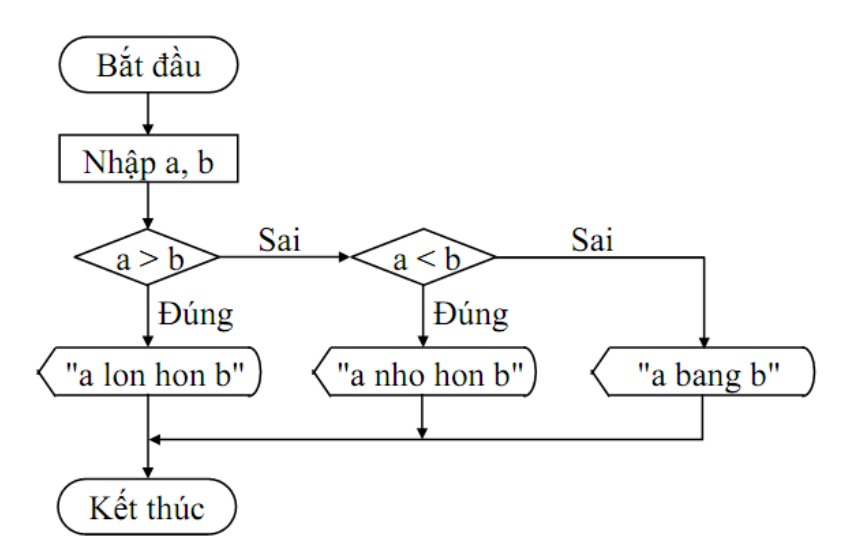

## Viết chương trinh

/\* Chuong trinh nhap vao 2 so nguyen a, b. In ra thong bao  $a > b$ ,  $a < b$ , a  $= b \sqrt[k]{ }$ #include  $\leq$ stdio.h> #include <conio.h> void main(void)  $\{$ int ia, ib;

```
printf("Nhap vao so a: ");
scanf("%d", &ia);
printf("Nhap vao so b: ");
scanf("%d", &ib);
if (ia > ib)
```
printf("a lon hon b.\n");

```
else if (ia<ib)
```
printf("a nho hon b.\n");

else

 $\}$ 

printf("a bang b.\n");

getch();

### Kêt quả in ra man hinh

Nhap vao so a : 5 Nhap vao so b : 7 a nho hon b

 $L$ **u**  $y$ :

Cũng như if, không đặt dấu chấm phẩy sau câu lệnh else if.

Ví du: else if(c >= 'A' && c <= 'Z');

 $\rightarrow$  trình biên dịch không báo lỗi nhưng khối lệnh sau else if không được thực hiện.

### 2.4. Câu truc if lông nhau

Quyết định sẽ thực hiện 1 trong n khối lệnh cho trước.

### Cu'phap lệnh

Cú pháp là một trong 3 dang trên, nhưng trong 1 hoặc nhiều khối lệnh bên trong phải chứa ít nhất một trong 3 dang trên gọi là cấu trúc if lồng nhau. Thường cấu trúc if lồng nhau càng nhiều cấp độ phức tap càng cao, chương trình chay càng châm và trong lúc lập trình dễ bi nhầm lẫn.

Lưu ý: Các lệnh if...else lồng nhau thì else sẽ luôn luôn kết hợp với if nào chưa có else gần nhất. Vì vậy khi gặp những lênh if không có else, ta phải đặt chúng trong những khối lệnh rõ ràng để tránh bị hiểu sai câu lênh.

*Ví du 7: Ta viết các dòng lênh sau:* 

$$
\begin{aligned}\n\cdots \\
\text{if } (n > 0) \\
\text{if } (a > b) \\
x &= a;\n\end{aligned}
$$

else

 $x = b$ ;

…

…

Mặc dù ta viết lệnh else thẳng hàng với if (n > 0), nhưng lệnh else ở đây được hiểu đi kèm với if  $(a > b)$ , vì nó nằm gần với if  $(a > b)$  nhất và if (a > b) chưa có else. Để dễ nhìn và dễ hiểu hơn ta viết lại như sau:

```
if (n > 0)if (a > b)x = a;
            else 
              x = b;
```
…

Còn nếu ta muốn lệnh else là của if (n > 0) thì phải đặt if (a > b)  $x = a$ trong một khối lệnh. Ban viết lai như sau:

```
   …
if (n > 0)   { 
           if (a > b)x = a;
    } 
   else 
            x = b;
    …
```
## Lưu đô`

Tương tự 3 dạng trên. Nhưng trong mỗi khối lệnh có thể có một (nhiều) cấu trúc if ở  $3$  dạng trên.

Vi' dụ 8: Viết chương trình nhập vào 3 số nguyên a, b, c. Tìm và in ra số  $l$ ớn nhất.

Mô tả băng lưu đô<sup>'</sup>

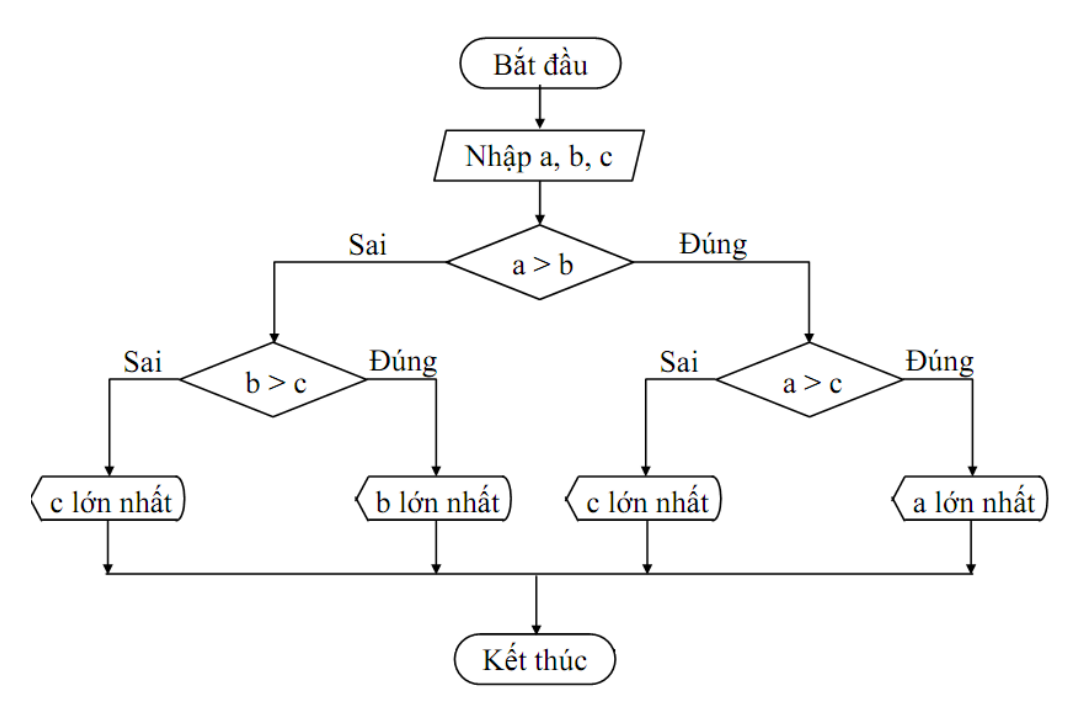

### Viết chương trinh

/\* Chuong trinh nhap vao 2 so nguyen a, b, c. Tim, in ra so lon nhat \*/ #include <stdio.h> #include <conio.h> void main(void) {

int ia, ib, ic; printf("Nhap vao so a: "); scanf("%d", &ia); printf("Nhap vao so b: "); scanf("%d", &ib); printf("Nhap vao so c: "); scanf("%d", &ic); if  $(ia > ib)$ 

```
if (ia > ic)
```
printf("%d lon nhat.\n", ia);

else

printf("%d lon nhat.\n", ic);

else

if  $$ 

printf("%d lon nhat.\n", ib);

else

printf("%d lon nhat.\n", ic);

getch();

}

Kêt quả in ra man hinh

Nhap vao so a: 4 Nhap vao so b: 5 Nhap vao so c: 3 5 lon nhat. \_

### 3. Lênh switch **̣**

Lênh switch cũng giống cấu trúc *else if*, nhưng nó mềm dẻo hơn và linh động hơn nhiều so với sử dung *if*. Tuy nhiên, nó cũng có mặt han chế là kết quả của biểu thức phải là giá tri hằng nguyên (có giá tri cu thể). Một bài toán sử dung lênh switch thì cũng có thể sử dung *if*, nhưng ngược lai còn tùy thuộc vào giải thuật của bài toán.

### 3.1. Câu truc switch....case (switch thiếu)

Ch on thực hiện 1 trong n lệnh cho trước

### Cu'phap lệnh

```
switch (biểu thức)
```
case giá trị n1 : lệnh 1; break; case giá trị n2 : lệnh 2; break; …

case giá trị nk : lệnh n;

[break;]

}

{

Từ khóa switch, case, break phải viết bằng chữ thường

Biểu thức phải là có kết quả là giá trị hằng nguyên (char, int,  $long,...)$ 

Giá trị n1, giá trị n2,... (hay ni) là các số nguyên, hằng kí tự hoặc biểu thức hằng. Các giá trị này phải khác nhau.

Lênh 1, 2...n có thể gồm nhiều lênh, nhưng không cần đặt trong cặp dấu  $\{ \}$ 

#### Lưu đô`

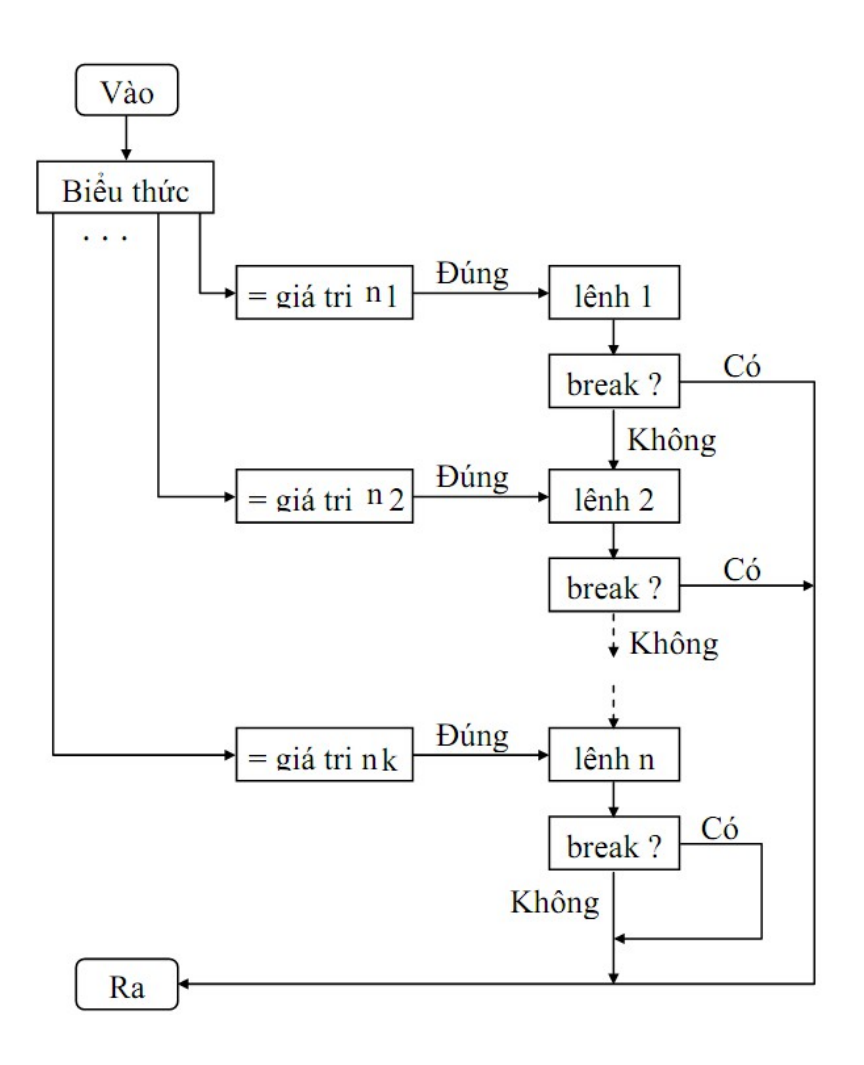

Hình 3.1. Sơ đồ hoạt động của cấu trúc switch…case(switch thiếu) Trước tiên máy sẽ xét giá trị của biểu thức, tùy theo giá trị của biểu thức này mà nó quyết định nhảy tới đâu.

Nếu giá trì này bằng ni máy sẽ nhảy tới câu lênh nằm sau nhãn case ni và bắt đầu thực hiện các lệnh từ đó cho đến khi gặp một toán tử *break, goto, return*, hoặc dấu kết thúc '}'.

Chú ý:

- Máy sẽ thoát khỏi toán tử switch chỉ khi nó gặp một toán tử *break* hoặc dấu đóng ngoặc '}'chỉ sự kết thúc của toán tử *switch*. Do đó các toán tử *break* là không thể vắng mặt mỗi khi một nhánh nào đó đã được lựa chọn.

- Trong thân của lệnh switch ta cũng có thể sử dụng toán tử goto để nhảy tới một câu lệnh bất kỳ bên ngoài *switch*.

- Khi *switch* nằm trong thân của một hàm nào đó, ta cũng có thể sử dung một toán tử *return* trong thân của switch để thoát khỏi hàm đó.

*Vi' du 9: Viết chương trình nhâp vào số 1, 2, 3. In ra tương ứng 1, 2, 3 sao.* 

#### Việt chương trinh

/\* Chuong trinh nhap vao so 1, 2, 3. In ra so sao tuong ung \*/

#include <stdio.h>

#include <conio.h>

void main(void)

{

}

```
 int i; 
printf("Nhap vao so 1, 2 hoặc 3:");
scanf("%d", &i);
 switch(i) 
{ 
          case 3: printf("*"); 
          case 2: printf("*"); 
          case 1: printf("*"); 
 }; 
printf("An phim bat ky de ket thuc!\n");
getch();
```
### Kêt quả in ra man hinh

Nhap vao so  $1, 2$  ho  $\alpha$   $3: 2$ \*\*

Lưu ví

Không đặt dấu chấm phẩy sau câu lệnh switch.

Ví dụ: switch(i);  $\rightarrow$  trình biên dịch không báo lỗi nhưng các lệnh trong switch không được thực hiện.

#### Câu truc switch....case (switch du)  $3.2.$

Chọn thực hiện 1 trong  $n + 1$  lệnh cho trước.

### Cu'phap lênh

 $\left\{ \right.$ 

```
switch (biểu thức)
```
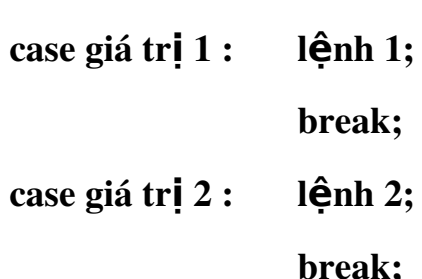

 $\ddotsc$ 

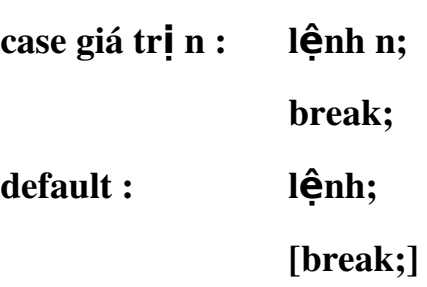

 $\}$ 

Từ khóa switch, case, break, default phải viết bằng chữ thường

Biểu thức phải là có kết quả là giá trị nguyên (char, int, long,  $\ldots$ 

Lệnh 1, 2...n có thể gồm nhiều lệnh, nhưng không cần đặt trong căp dấu  $\{ \}$ 

Lưu đô`

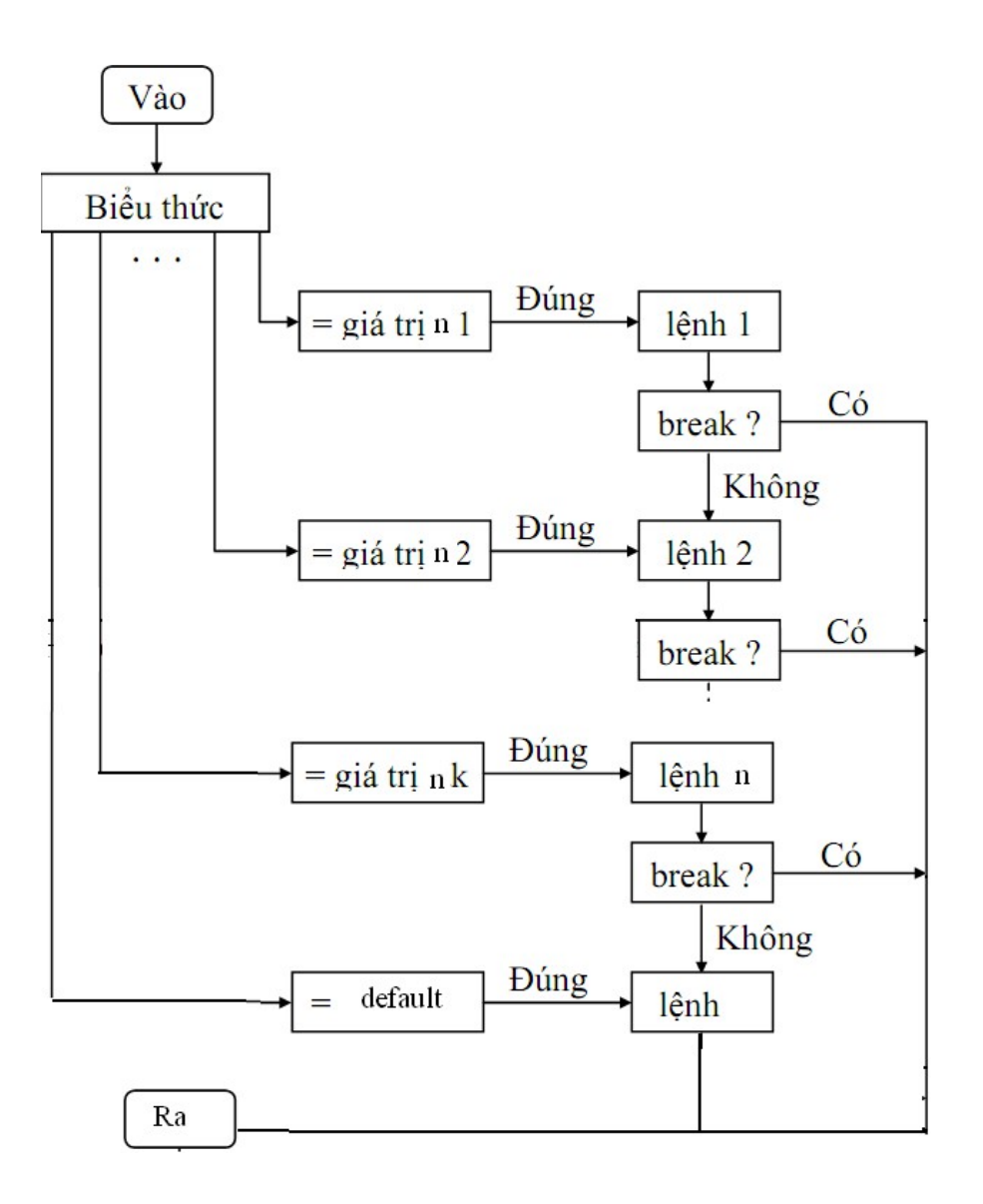

Hình 3.2. Sơ đồ hoạt động của cấu trúc switch...case(switch đủ) Tương tự như hoạt động của cấu trúc switch…case (switch thiếu) như trên. Ở cấu trúc này có thêm câu lệnh nằm sau từ khóa *default.* 

Khi giá trì của biêu thức khác tất cả các giá trì ni,  $i=1...k$  thì sư hoạt động của switch lúc này phụ thuộc vào sự có mặt hay vẫng mặt của default. Nếu có mặt default thì các câu lệnh nằm sau default sẽ được thực hiện, ngược lại máy sẽ thoát khỏi *switch* và bắt đầu thực hiện các lệnh nằm sau dấu '}' của thân *switch.*

Ví dụ 10: Viết chương trình nhập vào số 1, 2, 3. In ra tương ứng 1, 2, 3 sao.

#### Viết chương trình

```
/* Chuong trinh nhap vao so 1, 2, 3. In ra so sao tuong ung \frac{k}{r}#include <stdio.h>
#include \langleconio.h>
void main(void)
       \{int i;
              printf("Nhap vao so 1, 2 hoặc 3: ");
              scanf("%d", &i);
              switch(i)
                   \{case 3: printf("*");
                     case 2: print("**");
                     case 1: print("**");break;
                     default: printf("Ban nhap phai nhap vao so 1, 2 hoac
                     3 \ln");
                    \}getch();
       \mathcal{E}
```
### Kết quả in ra man hinh

```
Nhap vao so 1, 2 hoăc 3: 3
***
```
#### 3.3. Câu truc switch lông nhau

Quyết định sẽ thực hiện 1 trong n khối lệnh cho trước.

### Cu'phap lênh

Cú pháp là một trong 2 dang trên nhưng trong 1 hoặc nhiều lênh bên trong phải chứa ít nhất một trong 2 dang trên goi là cấu trúc switch lồng nhau. Thường cấu trúc switch lồng nhau càng nhiều cấp đô phức tap càng cao, chương trình chạy càng chậm và trong lúc lập trình dễ bị nhầm lẫn.

### Lưu đô`

Tương tư 2 dang trên. Nhưng trong mỗi lênh có thể có một (nhiều) cấu trúc switch  $\dot{\sigma}$  2 dang trên.

*Vi' du 11: Viết chương trình menu 2 cấp* 

### Viết chương trinh

/\* Chuong trinh menu 2 cap \*/

#include <stdio.h>

#include <conio.h>

void main(void)

#### {

 int imenu, isubmenu; printf("-------------------------\n"); printf("  $MAIN MENU \n\infty$ "); printf("--------------------------\n"); printf("1. File\n"); printf("2. Edit\n"); printf("3. Search\n"); printf("Chon muc tuong ung: "); scanf("%d", &imenu);

```
switch(imenu) 
                 { 
                    case 1: printf("---------------------------\n");
                           printf(" \quad MENU FILE \quad \n");
                           printf("--------------------------\n");
                           printf("1. New\n");
                                 printf("2. Open\n"); 
                                 printf("Chon muc tuong ung: "); 
                                 scanf("%d", &isubmenu); 
                                 switch(isubmenu)
      { 
                                              case 1: printf("Ban da chon chuc nang New
File\n"); 
                                                   break; 
                                           case 2: printf("Ban da chon chuc nang Open
File\n"); 
        } 
                                      break;  //break cua case 1 – switch(imenu) 
                       case 2: printf("Ban da chon chuc nang Edit\n"); 
                                 break; 
                       case 3: printf("Ban da chon chuc nang Search\n"); 
             }; 
             getch(); 
       }
Kêt quả in ra man hinh
```
MAIN MENU

50

1. File

2. Edit

3. Search

Chon muc tuong ung: 1

\_\_\_\_\_\_\_\_\_\_\_\_\_\_\_\_\_\_\_\_\_\_\_\_\_\_\_

MENU FILE

--------------------------

1. New

2. Open

 $\qquad \qquad -$ 

Chon muc tuong ung: 2

Ban da chon chuc nang Open File

### Bai tập hết ch**ươ**ng

# $S\mathbf{u}$  dung lênh IF

Bai 1. Viết chương trình nhập vào số nguyên dương, in ra thông báo số chẵn hay  $l\hat{e}$ .

*Hướng dẫn: Nhâp vào số nguyên dương x. Kiểm tra nếu x chia chẵn cho hai thì*  $x \, l \hat{a} \, s \, \tilde{\theta}$ 

*chẵn (hoặc chia cho 2 dư 0) ngược lại là số lẻ.* 

Bai 2. Viết chương trình nhập vào 4 số nguyên. Tìm và in ra số lớn nhất.

*Hướng dẫn: Ta có 4 số nguyên a, b, c, d. Tìm 2 số nguyên lớn nhất x, y của 2*  $c\tilde{a}p(a, b)$ 

và (c, d). Sau đó so sánh 2 s**ố** nguyên x, y để tìm ra số nguyên lớn nhất.

Bai 3. Viết chương trình giải phương trình bấc 2:  $ax2 + bx + c = 0$ , với a, b, c nhập vào từ bàn phím.

```
Hướng dẫn: Nhập vào 3 biến a, b, c.
Tính Delta = b * b - 4 * a * cN \times u Delta < 0 thì
 Phương trình vô nghiêm
Ngược lai
 N \times u Delta = 0 thì
  x1 = x2 = -b/(2*a)Ngược lại
  x1 = (-b - \text{sqrt}(Delta))/(2*a)x^2 = (-b + \text{sqrt}(Delta))/2^*aH \cancel{\tilde{\mathbf{e}}_t} N \cancel{\tilde{\mathbf{e}}_u}Hết Nếu
```
Bai 4. Viết chương trình nhập vào giờ phút giây (hh:mm:ss). Công thêm số giây nhập vào và in ra kết quả dưới dang hh:mm:ss.

*Hướng dẫn: Nhâp vào giờ phút giây vào 3 biến gio, phut, giay và nhâp và giây công thêm vào biến them:* 

```
N \times \hat{e}u giay + them < 60 thì
        giay = giay + them 
Ngược lại
        giay = (giay + them) - 60phut = phut + 1N \times \hat{e}u phut \geq 60 thì
                phut = phut - 60\dot{p} gio = gio + 1
        H \acute{e}t n \acute{e}u
```
*Hết nếu* 

# $S\mathbf{u}$  dung lênh switch

Bai 5. Viết chương trình nhập vào tháng, in ra tháng đó có bao nhiêu ngày.

*Hướng dẫn: Nhập vào tháng* 

*Nếu là tháng 1, 3, 5, 7, 8, 10, 12 thì có 30 ngày* 

*N u l* ế *à tháng 4, 6, 9, 11 thì có 31 ngày* 

*Nếu là tháng 2 và là năm nhuân thì có 29 ngày ngược lai 28 ngày* 

*(Năm nhuân là năm chia chẵn cho 4)* 

Bai 6. Viết chương trình trò chơi One-Two-Three ra cái gì ra cái này theo điều kiên:

- $-Búa (B)$  thắng Kéo, thua Giấy.
- Kéo (K) thắng Giấy, thua Búa.
- $-Gi\tilde{a}y$  (G) thang Bua, thua Kéo.

*Hướng dẫn: Dùng lênh switch lồng nhau* 

Bai 7. Viết chương trình xác định biến ký tư color rồi in ra thông báo

 $RED$ , nếu color = 'R' hoặc color = 'r'

- GREEN, nếu color = 'G' hoặc color = 'g'

 $-BLUE$ , nếu color = 'B' hoặc color = 'b'

- BLACK, nếu color có giá trị khác.

Bai 8. Viết chương trình nhập vào 2 số x, y và 1 trong 4 toán tử +, -, \*, /. Nếu là + thì in ra kết quả  $x + y$ , nếu là – thì in ra  $x - y$ , nếu là \* thì in ra  $x * y$ , nếu là / thì in ra x / y (nếu y = 0 thì thông báo không chia được)

#### Ch**ươ**ng IV. Câu truc vong lặp

*Trong lâp trình có cấu trúc, thông thường ta cần tao ra các đoan mã mà hoat* đÔng của nó lăp đi lăp lai theo mÔt quy luât nào đó. Để thuân tiên cho viêc tao *ra các chu trình trong khi viết chương trình, Turbo C đưa ra các loai cấu trúc* lăp bao với muc đích khác nhau, đó là cấu trúc lăp xác định (dùng toán tử điều khiển for) và cấu trúc lặp không xác định (dùng toán tử điều khiển while và do...while). Cấu trúc lặp xác định hay vòng lặp xác định thường hay dùng cho *các thao tác lặp đi lặp lại với số lần lặp đã được biết trước. Còn cấu trúc lặp* không xác định hay vòng lặp không xác định thường hay dùng trong các trường hợp ta chưa biết trước sẽ phải lăp bao nhiêu lần, số lần lăp này thường phu thuộc vào giá trị tại thời điểm hiện tại của một hay nhiều biểu thức nào đó.

#### 1. Lênh for **̣**

Vòng lặp xác định thực hiện lặp lại một số lần xác định của một (chuỗi hành động)

#### Cu'phap lênh

for (biểu thức 1; biểu thức 2; biểu thức 3)

#### kh**ố**i l**ê**nh;

Từ khóa for phải viết bằng chữ thường Nếu khối lệnh bao gồm từ 2 lệnh trở lên thì phải đặt trong dấu { }

#### Lưu đô`

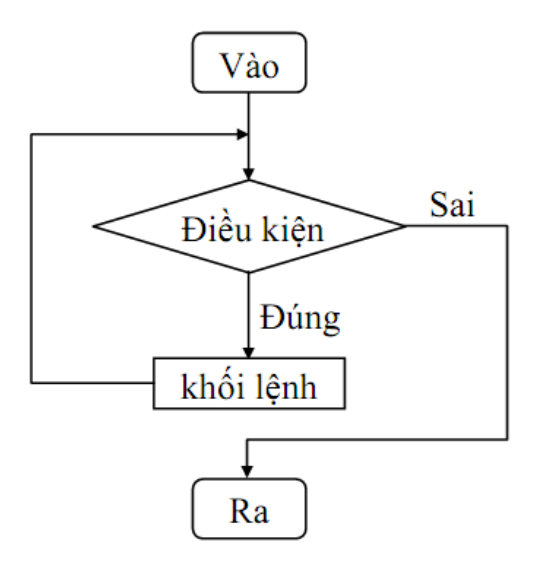

Kiểm tra điều kiện n**ếu đúng** đúng thì thực hiện khối lệnh; lặp lại kiểm tra điều kiện n**ếu sai** thoát khỏi vòng lặp Biểu thức 1: khởi tao giá trị ban đầu cho biến điều khiển. Biểu thức 2: là quan hê logic thể hiên điều kiên tiếp tục vòng lặp.

Biểu thức 3: phép gán dùng thay đổi giá trị biến điều khiển.

**Nhân xet:** 

Biểu thức 1 bao giờ cũng chỉ được tính toán một lần khi gọi thực hiện for.

Biểu thức 2, 3 và thân for có thể thực hiện lặp lại nhiều lần.

Lưu  $y'$ :

+ Biểu thức 1, 2, 3 phải phân cách bằng dấu chấm phẩy  $($ ;)

+ Nếu biểu thức 2 không có, vòng *for* được xem là luôn luôn đúng. Muốn thoát khổi

vòng lặp for phải dùng một trong 3 lệnh *break*, goto hoặc *return*.

 $+$  Với mỗi biểu thức có thể viết thành một dãy biểu thức con phân cách nhau bởi dấu phẩy. Khi đó các biểu thức con được xác đỉnh từ trái sang phải. Tính đúng sai của dãy biểu thức con trong biểu thức thứ 2 được xác định bởi biểu thức con cuối cùng.

+ Trong thân *for* (khối lệnh) có thể chứa một hoặc nhiều cấu trúc điều khiển khác.

+ Khi gặp lênh *break*, cấu trúc lặp sâu nhất sẽ thoát ra.

+ Trong thân for có thể dùng lệnh goto để thoát khỏi vòng lặp đến vi trí mong muốn.

+ Trong thân *for* có thể sử dung *return* để trở về một hàm nào đó.

+ Trong thân *for* có thể sử dụng lệnh *continue* để chuyển đến đầu vòng lắp (bổ qua các câu lệnh còn lại trong thân).

*Ví du 1: Viết chương trình in ra câu "Vi du su dung vong lap for" 3 lần.* 

### Việt ch**ươ**ng trinh

/\* Chuong trinh in ra cau "Vi du su dung vong lap for" 3 lan \*/

#include <stdio.h>

#include <conio.h>

#define MSG "Vi du su dung vong lap for.\n"

void main(void)

{

```
int i; 
for(i = 1; i \le 3; i+1) /hoac for(i = 1; i \le 3; i+1)
printf(\%s", MSG);
getch();
```
}

## Kêt qua in ra man hinh

Vi du su dung vong lap for.

Vi du su dung vong lap for.

Vi du su dung vong lap for.

Lưu y'1: Có dấu chấm phẩy sau lệnh for(i=1; i<=3; i++);  $\rightarrow$  các lệnh thuộc vòng lăp for sẽ không được thực hiện.

*Ví du 2: Viết chương trình nhập vào 3 số nguyên. Tính và in ra tổng của chúng.* 

### Viết chương trinh

```
/* Chuong trinh nhap vao 3 so va tinh tong */ 
 #include <stdio.h> 
#include <conio.h> 
 void main(void) 
       { 
                int i, in, is; 
              is = 0;for(i = 1; i \le 3; i++)
              { 
                        printf("Nhap vao so thu %d :", i); 
                        scanf("%d", &in); 
                     is = is + in; }
               printf("Tong: %d", is); 
                getch(); 
       }
Kêt quả in ra man hinh
```
Nhap vao so thu 1: 5 Nhap vao so thu 2: 4 Nhap vao so thu 3: 2 Tong: 11.

## Lưu  $y'2$ :

\_

Trong vòng lặp for có sử dụng từ 2 lệnh trở lên, nhớ sử dụng cặp ngoặc { } để bọc các lênh đó lai. Dòng 12, 13, 14 thuộc vòng for dòng 10 do được bọc bởi căp ngoặc { }. Nếu 3 dòng này không bọc bởi cặp ngoặc { }, thì chỉ dòng 12 thuộc vòng lặp for, còn 2 dòng còn lại không thuộc vòng lặp for.

Ví du 3: Viết chương trình nhập vào số nguyên n. Tính tổng các giá tri lẻ từ 0 đến n.

### Viết chương trinh

```
/* Chuong trinh nhap vao 3 so va tinh tong \frac{*}{ }#include <stdio.h>
\#include <conio.h>
void main(void)
       \{int i, in, is = 0;
              printf("Nhap vao so n: ");
               scanf("%d", &sin);
               is = 0;for(i = 0; i \le i \le i; i + j)
                      \{if (i \% 2 != 0) //neu i la so le
                                  is = is + i; //hoac is += i;
                       \mathcal{E}printf("Tong: %d", is);
               getch();\mathcal{E}
```
# Kết quả in ra man hinh

Nhap vao so  $n: 5$ 

Tong: 9.

#### Lưu  $y'3$ :

Ta có thể viết gộp các lệnh trong thân for vào trong lệnh for. Tuy nhiên, khi lập trình ta nên viết lệnh for có đủ 3 biểu thức đơn và các lệnh thực hiện trong thân for mỗi lênh một dòng để sau này có thể đọc lại dễ hiểu, dễ sửa chữa. *Ví du 4: Một vài ví du thay đổi biến điều khiển vòng lăp.* 

- Thay đổi biến điều khiển từ 1 đến 100, mỗi lần tăng 1:

#### for( $i = 1$ ;  $i \le 100$ ;  $i++$ )

- Thay đổi biến điều khiển từ 100 đến 1, mỗi lần giảm 1:

### for( $i = 100$ ;  $i >= 1$ ;  $i-j$

- Thay đổi biến điều khiển từ 7 đến 77, mỗi lần tăng 7:

for( $i = 7$ ;  $i \le 77$ ;  $i \ne 7$ )

- Thay đổi biến điều khiển từ 20 đến 2, mỗi lần giảm 2:

for(i = 20; i >= 2; i -= 2)

*Ví du 5: Đọc vào một loạt kí tư trên bàn phím, đếm số kí tư nhập vào. Kết thúc khi gặp dấu chấm '.'*.

### Việt ch**ươ**ng trinh

/\* Doc vao 1 loat ktu tren ban phim, dem so ktu nhap vao. Ket thuc khi gap dau cham \*/

#include <stdio.h>

#include <conio.h>

#define DAU\_CHAM '.'

void main(void)

```
{
```

```
char c; 
 int idem; 
for(idem = 0; (c = getchar()) != DAU CHAM; )
         idem++; 
 printf("So ki tu: %d.\n", idem);
```
 $getch();$ 

 $\}$ 

### Kết quả in ra man hinh

afser.

So ki tu: 5.

Lưu v<sup>2</sup>: Vòng lặp for vắng mặt biểu thức 3

Ví dụ 6: Đọc vào một loạt kí tự trên bàn phím, đếm số kí tự nhập vào. Kết thúc khi gặp dấu chấm "...

### Viết chương trinh

```
/* Doc vao 1 loat ktu tren ban phim, dem so ktu nhap vao. Ket thuc khi gap dau
cham */
#include \leqstdio.h>
#include \leconio.h>
#define DAU CHAM '.'
void main(void)
      \{char c;
            int idem = 0;
            for(; ;)\{c = getchar(;
                        if (c == DAU_CHAM) //nhap vao dau cham
                                     //thoat vong lap
                           break;
                        idem++;\}printf("So ki tu: %d.\n", idem);
            getch();
      \}
```
### Kêt quả in ra man hinh

afser.

So ki tu: 5.

Lưu y  $5$ : Vòng lắp for vắng mặt cả ba biểu thức.

### 2. Lênh break **̣**

Thông thường lệnh *break* dùng để thoát khỏi vòng lặp không xác định điều kiên dừng hoặc ban muốn dừng vòng lặp theo điều kiên do ban chỉ định. Việc dùng lênh break để thoát khỏi vòng lặp thường sử dụng phối hợp với lệnh if. Lênh *break* dùng trong for, while, do...while, switch. Lênh *break* thoát khỏi vòng lặp chứa nó.

 $Chú *ý*$ :

Khi có nhiều vòng lắp hoặc switch lồng nhau thì câu lênh break chỉ thoát khỏi vòng lặp sâu nhất (trong cùng) có chứa toán tử break đó mà thôi.

Moi toán tử break đều có thể thay bằng toán tử goto với nhãn thích hợp

break thường được sử dụng khi vòng lặp for có thể thực hiện số lần lặp ít hơn số lần lặp đã được xác định trước, trong thân của switch và trong các trường hợp ta phải kiểm tra điều kiên kết thúc của vòng lăp while bên trong thân của nó.

*Ví du 7 : Như ví du 6* 

Sử dung lệnh break trong switch để nhảy bỏ các câu lệnh kế tiếp còn lai.

## 3. Lênh continue **̣**

Trái với toán tử break (dùng để thoát khỏi vòng lăp) câu lênh continue dùng để bắt đầu một vòng lăp mới của chu trình sâu nhất chứa toán tử đó. Được dùng trong vòng l**ă**p for, while, do...while. Khi lênh continue thi hành quyền điều khiển sẽ trao qua cho biểu thức điều kiên của vòng lăp gần nhất. Nghĩa là lộn ngược lên đầu vòng lặp, tất cả những lệnh đi sau trong vòng lặp chứa *continue* sẽ bị bỏ qua không thi hành.

Khi gặp toán tử *continue* bên trong thân của một toán tử for, máy sẽ bổ qua các câu lênh còn lai trong thân for (sau *continue*) chuyển sang thực hiện biểu thức  $3$  để khởi đầu cho vòng lăp mới tiếp theo.

Khi gặp toán tử *continue* bên trong thân của vòng lặp while hoặc do... while máy sẽ bổ qua các lệnh còn lai trong thân vòng lăp (sau *continue*) chuyển tới Kiểm tra biểu thức sau từ khóa while để khởi động cho vòng lắp tiếp theo (nếu *Biểu thức còn đúng*) hoặc thoát khỏi vòng l**ă**p (nếu *Biểu thức sai*)

*Vi'du 8: Nhâp vào 1 dãy số nguyên từ bàn phím đến khi gặp số 0 thì dừng. In ra tổng các số nguyên dương.* 

### Việt ch**ươ**ng trình

```
/* Nhap vao 1 day so nguyen tu ban phim den khi gap so 0 thi dung. In ra tong
cac so nguyen duong */ 
#include <stdio.h> 
#include <conio.h> 
 void main(void) 
   { 
          int in, itong = 0;
          for(; ;)
                { 
                          printf("Nhap vao 1 so nguyen: "); 
                       scanf("%d", &in);
                       if (in < 0)
```
continue; //in < 0 quay nguoc len dau vong lap

```
if (in == 0)break; \frac{\pi}{9} = 0 thoat vong lap
                itong += in;
        \left\{ \right\}printf("Tong: %d.\n", itong);
getch();
```
### Kết quả in ra man hinh

 $\mathcal{E}$ 

Nhap vao 1 so nguyen: -8 Nhap vao 1 so nguyen: 9 Nhap vao 1 so nguyen: -7 Nhap vao 1 so nguyen: 3 Nhap vao 1 so nguyen: 0 **Tong: 12** 

### 4. Lệnh while

Vòng lặp thực hiện lặp lại trong khi biểu thức còn đúng.

### Cu'phap lệnh

```
while (bi\hat{eu} thức)
```
# khối lệnh;

Từ khóa while phải viết bằng chữ thường

Nếu khối lệnh bao gồm từ 2 lệnh trở lên thì phải đặt trong dấu

 $\{\ \}$ 

## Lưu đô`

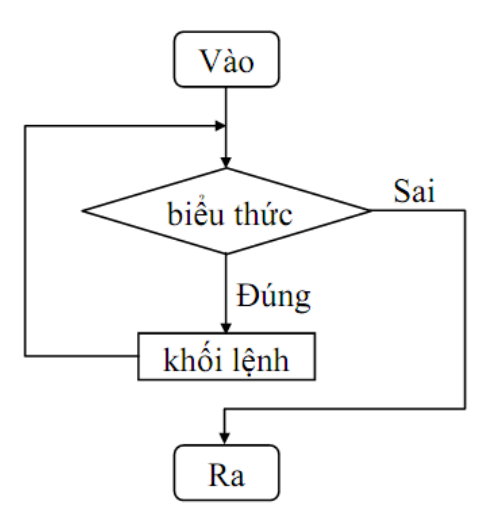

Trước tiên biểu thức được kiểm tra nếu sai thì kết thúc vòng lăp while

 $(kh\tilde{\theta}$ i lệnh không được thi hành 1 lần nào)

Nếu đúng thực hiện khối lệnh;

Lặp lại kiểm tra biểu thức

 $+$  Biểu thức: có thể là một biểu thức hoặc nhiều biểu thức con.

Nếu là nhiều biểu thức con thì cách nhau bởi dấu phẩy (,) và tính đúng sai của biểu thức được quyết định bởi biểu thức con cuối cùng.

 $+$  Trong thân while (khối lệnh) có thể chứa một hoặc nhiều cấu trúc điều khiển khác

+ Trong thân *while* có thể sử dung lệnh *continue* để chuyển đến đầu vòng lặp (bổ qua các câu lệnh còn lại trong thân).

+ Muốn thoát khỏi vòng lặp while tùy ý có thể dùng các lệnh  $break, goto, return nhU$  lệnh for.

*Ví dụ 9: Viết chương trình in ra câu "Vi du su dung vong lap while" 3 lần.* 

## Viết ch**ươ**ng trinh

/\* Chuong trinh in ra cau "Vi du su dung vong lap while" 3 lan \*/

#include <stdio.h>

#include <conio.h>

```
#define MSG "Vi du su dung vong lap while.\n"
void main(void)
  \{int i = 0;
         while (i++<3)printf("%s", MSG);
         getch();\left\{ \right\}
```
#### Kết quả in ra man hinh

Vi du su dung vong lap while.

Vi du su dung vong lap while.

Vi du su dung vong lap while.

Ví du 10: Viết chương trình tính tổng các số nguyên từ 1 đến n, với n được nhập vào từ bàn phím.

### Việt chương trình

```
/* Chuong trinh tính tong cac so nguyen tu 1 den n */#include \leqstdio.h>
#include \leconio.h>
void main(void)
   \{int i = 0, in, is = 0;
           printf("Nhap vao so n: ");
           scanf("%d", &sin);while (i++ < in)is = is + i; //hoac is += i;
          printf("Tong: %d", is);
          getch();
   \left\{ \right\}
```
### Kết quả in ra man hinh

Nhap vao so  $n: 5$ 

Tong: 15.

Ví du 11: Thay dòng for(; (c = getchar()) != DAU\_CHAM; )  $\hat{\sigma}$  ví du 4 thành dòng while  $((c = getchar)) := DAU_CHAM)$ ) Chạy lại chương trình, quan sát và nhân xét kết quả.

#### 5. Lênh do...while

Vòng lắp thực hiện lắp lại cho đến khi biểu thức sai.

#### Cu'phap lệnh

do

khối lệnh;

```
while (bi\hat{eu} thức);
```
Từ khóa do, while phải viết bằng chữ thường

Nếu khối lệnh bao gồm từ 2 lệnh trở lên thì phải đặt trong dấu

 $\{ \ \}$ 

Lưu đô`

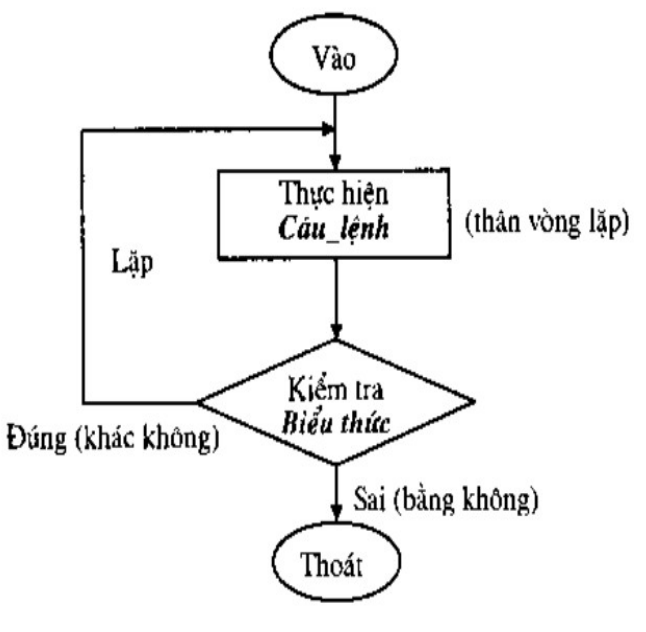

Bước 1. Thực hiện khối lệnh

 $\frac{B u}{c}$  2. Kiểm tra biểu thức

 $+$  Nếu đúng (có giá trị khác 0) thì quay lại bước 1

+ Nếu sai thì chuyển sang bước 3.

Bước 3. Kết thúc vòng lăp

Biểu thức: có thể là một biểu thức hoặc nhiều biểu thức con. Nếu là nhiều biểu thức con thì cách nhau bởi dấu phẩy (,) và tính đúng sai của biểu thức được quyết định bởi biểu thức con cuối cùng.

Trong thân *do…while* (khối lệnh) có thể chứa một hoặc nhiều cấu trúc điều khiển khác.

Trong thân *do...while* có thể sử dụng lệnh *continue* để chuyển đến đầu vòng lắp (bổ qua các câu lệnh còn lai trong thân).

Muốn thoát khổi vòng lắp **do…while** tùy ý có thể dùng các lênh

### *break, goto, return.*

```
Vi'du 11: Viết chương trình kiểm tra password.
```
## Việt ch**ươ**ng trinh

```
/* Chuong trinh kiem tra mat khau */ 
#include <stdio.h> 
 # define PASSWORD  12345 
 void main(void) 
   { 
           int in; 
          do 
          { 
                   printf("Nhap vao password: "); 
                scanf("%d", &in); 
          \} while (in != PASSWORD)
```
}

#### In kêt quả ra man hinh

Nhap vao password: 1123

Nhap vao password: 12346

Nhap vao password: 12345

Vi'dụ 12: Viết chương trình nhập vào năm hiện tại, năm sinh. In ra tuoi.

#### Việt ch**ươ**ng trinh

```
* Chuong trinh in tuoi */
```
#include <stdio.h>

```
 # define CHUC  "Chuc ban vui ve (: >\n"
```
void main(void)

{

```
unsigned char choi; 
int inamhtai, inamsinh; 
do 
{ 
         printf("Nhap vao nam hien tai: "); 
      scanf("%d", inamhtai); 
          printf("Nhap vao nam sinh: "); 
          scanf("%d", inamsinh); 
         printf("Ban %d tuoi, %s", inamhtai – inamsinh, CHUC); 
      printf("Ban co muon tiep tuc? (Y/N)\n");
      choi = getch();} while (choi == 'y' \parallel choi == 'Y');
```
}

## In kêt quả ra man hinh

Nhap vao nam hien tai: 2002

Nhap vao nam sinh: 1980 Ban 22 tuoi, chuc ban vui ve (:> Ban co muon tiep tuc? (Y/N)  $(n \times y)$  no v hoặc Y tiếp tục thực hiện chương trình, ngược lai gõ các phím khác chương trình sẽ thoát)

### 6. Vong lăp lông nhau

*Vi' du 13: Về hình chữ nhật đặc bằng các dấu '\*'* 

#### Viết ch**ươ**ng trinh

```
/* Ve hinh chu nhat dac */ 
 #include <stdio.h> 
#include <conio.h>
```

```
void main(void)
```
{

```
int i, ij, idai, irong; 
       printf("Nhap vao chieu dai: "); 
       scanf("%d", &idai); 
      printf("Nhap vao chieu rong: "); 
       scanf("%d", &irong); 
       for (i = 1; i \le i irong; i++){
              for (ij = 1; ij \le idai; ij++) //in mot hang voi chieu dai dau *
                         printf("*"); 
                 printf("\n");       //xuong dong khi in xong 1 hang 
       } 
getch();
```
 $\mathcal{E}$ 

#### In kết quả ra man hinh

Nhap vao chieu dai: 10

Nhap vao chieu rong: 5

\* \* \* \* \* \* \* \* \* \* \* \* \* \* \* \* \* \* \* \* \* \* \* \* \* \* \* \* \* \* \* \* \* \* \* \* \* \* \* \* \* \* \* \* \* \* \* \* \* \*

Vi'dụ 14: Về hình chữ nhật đặc có chiều rộng = 10 hàng. Hàng thứ  $1 = 10$  số 0, hàng thứ  $2 = 10$  số 1...

### Việt chương trình

```
/* Ve hinh chu nhat bang cac so tu 0 den 9 */
#include <stdio.h>
#include \leconio.h>
void main(void)
\{int i = 0, ij;
          while (i \leq 9)\{//khoi tao lai ij = 0 cho lan in ke tiep
          ii = 0;
          while (ij++ \leq 9) //in 1 hang 10 so i
                 printf("%d", i);
          printf("\n"); //xuong dong khi in xong 1 hang
                    \frac{1}{\tan \theta} i len 1 cho vong lap ke tiep
          i++;
   \}getch();
\}
```
### In kêt quả ra man hinh

Lựu y: Các lênh lắp for, while, do…while có thể lồng vào chính nó, hoặc lồng vào lẫn

nhau. Nếu không cần thiết không nên lồng vào nhiều cấp dễ gây nhầm lẫn khi  $l$ â p trình

cũng như kiểm soát chương trình.

# 7. So sanh sự khac nhau của cac vong lặp

- Vòng lặp for thường sử dụng khi biết được số lần lặp xác định.

- Vòng lặp thường while, do…while sử dụng khi không biết rõ số lần lặp.

- Khi gọi vòng lắp while, do…while, nếu biểu thức sai vòng lắp while sẽ không được

thực hiện lần nào nhưng vòng lặp do...while thực hiện được 1 lần.

 $\rightarrow$  Số lần thực hiện ít nhất của while là 0 và của do…while là 1
#### Bai tập hết ch**ươ**ng

Bai 1. Viết chương trình in ra bảng mã ASCII

Bai 2. Viết chương trình tính tổng bậc 3 của N số nguyên đầu tiên.

Bai 3. Viết chương trình nhập vào một số nguyên rồi in ra tất cả các ước số của số đó.

Bai 4. Viết chương trình vẽ một tam giác cân bằng các dấu \*

Bai 5. Viết chương trình tính tổng nghịch đảo của N số nguyên đầu tiên theo  $\hat{\text{cong}}$  thức

 $S = 1 + 1/2 + 1/3 + ... + 1/N$ 

Bai 6. Viết chương trình tính tổng bình phương các số lẻ từ 1 đến N.

Bai 7. Viết chương trình nhập vào N số nguyên, tìm số lớn nhất, số nhỏ nhất.

Bai 8. Viết chương trình nhập vào N rồi tính giai thừa của N.

Bai 9. Viết chương trình tìm USCLN, BSCNN của 2 số.

Bai 10. Viết chương trình về một tam giác cân rỗng bằng các dấu  $*$ .

Bai 11. Viết chương trình vẽ hình chữ nhật rỗng bằng các dấu \*.

Bai 12. Viết chương trình nhập vào một số và kiểm tra xem số đó có phải là số nguyên tố hay không?

Bai 13. Viết chương trình tính số hang thứ n của dãy Fibonaci.

Dãy Fibonaci là dãy số gồm các số hang  $p(n)$  với:

 $p(n) = p(n-1) + p(n-2)$  với  $n > 2$  và  $p(1) = p(2) = 1$ 

Dãy Fibonaci sẽ là: 1 1 2 3 5 8 13 21 34 55 89 144...

Bai 14. Viết chương trình tính giá trị của đa thức

 $\text{Pn} = a_n x^n + a_{n-1} x^{n-1} \dots \dots \dots \dots + a_1 x^{1+} a_0 x^0$ 

Hướng dẫn đa thức có thể viết lai

 $\text{Pn} = (...(a_nX + a_{n-1})X + a_{n-2})X + ... + a0$ 

Như vây trước tiên tính  $a_n x + a_{n-1}$ , lấy kết quả nhân với x, sau đó lấy kết quả nhân với

 $x$  cộng thêm  $a_{n-2}$ , lấy kết quả nhân với  $x \dots n$  gọi là bậc của đa thức.

#### <span id="page-73-1"></span>Ch**ươ**ng V. Ham̀

*Trong thưc tế khi ta muốn giải quyết một công việc phức tap nào đó, ta thường chia nhồ công viếc đó thành các công viếc nhồ hơn và tất nhiên những công* việc nhổ này lai thực hiện dễ dàng hơn rất nhiều. Thực vậy, trong lập trình ta cũng có nhu cầu chia nhổ chương trình phức tap thành những chương trình nhổ hơn, đơn giản và dễ hiểu. Mỗi chương trình nhỏ đó được gọi là hàm.

#### <span id="page-73-0"></span>1. Cac vi'du vê ham

a. Khái niệm

Hàm là một đoạn chương trình có tên và có chức năng giải quyết một số vấn đề chuyên biệt cho chương trình chính, nó có thể được gọi nhiều lần với các tham số khác nhau và trả lại một giá trị nào đó cho chương trình g<sub>Oi</sub> nó.

Hàm thường được sử dụng khi:

• Nhu c**ầu tái sử dụng:** có một số công việc được thực hiện ở nhiều nơi (cùng một chương trình hoặc ở nhiều chương trình khác nhau), bản chất không đổi nhưng giá trị các tham số cung cấp khác nhau ở từng trường hợp.

• Nhu cầu sửa lỗi và cải tiến: giúp phân đoạn chương trình để chương trình được trong sáng, dễ hiểu và do đó rất dễ dàng phát hiên lỗi cũng như cải tiến chương trình.

b. Cú pháp

Hàm có cấu trúc tổng quát như sau:

```
<kiểu trả về> <tên hàm>([<danh sách tham số>])
\left\{ \right.<các câu lênh>
      [return <qiá tri>;]
\mathcal{F}
```
Trong đó:

•  $\langle k \rangle$ iểu trả về $>$ : là bất kỳ kiểu dữ liệu nào của C như char, int, long, float hay double... Nếu hàm đơn thuần chỉ thực hiện một số câu lệnh mà không cần trả về cho chương trình gọi nó thì kiểu trả về này là void.

• <tên hàm>: là tên gọi của hàm và được đặt theo quy tắc đặt tên/định danh.

• <danh sách tham số >: xác định các đối số sẽ truyền cho hàm. Các tham số này giống như khai báo biến và cách nhau bằng dấu phẩy. Hàm có thể không có đối số nào.

•  $\langle \cos \theta \rangle$  <các câu lềnh>: là các câu lềnh sẽ được thực hiện mỗi khi hàm được  $g$ Q $i$ .

•  $\leq$ giá tri $>$ : là giá tri trả về cho hàm thông qua câu lệnh return.

*Ví du 1:* Hàm sau đây có tên là Tong, nhân vào hai đối số kiểu nguyên và trả về tổng của hai số nguyên đó.

```
/* Ham ten Tong 
Nhan vao hai so nguyen va tra ve mot so nguyen */ 
int Tong(int a, int b) 
{ 
      return a + b;
}
```
*Ví du 2:* Hàm sau đây có tên là Xuat, nhân vào một đối số kiểu nguyên và xuất số nguyên đó ra màn hình. Hàm này không trả về gì cả.

```
void Xuat(int n)
```

```
printf("%d", n);
```
}

{

*Ví du 3:* Hàm sau đây có tên là Nhap, không nhận đối số nào cả và trả về giá tri số nguyên người dùng nhập vào.

```
int Nhap()
```

```
 int n; 
 printf("Nhap mot so nguyen: "); 
scanf("%d", &n);
return n;
```
}

{

Lưu ý:

- Hàm phải được khai báo và định nghĩa trước khi sử dụng và thường đặt ở trên hàm chính (hàm main).

```
int Tong(int a, int b) 
{ 
       return a + b;
} 
void main() 
{ 
       int a = 2912, b = 1706;
       int sum = Tong(a, b); // Loi goi ham
}
```
Thông thường, trước hàm main ta chỉ xác định tên hàm, các tham số và giá tri trả về của hàm để thông báo cho các hàm bên dưới biết cách sử dụng của nó còn phần định nghĩa hàm sẽ được đưa xuống dưới cùng. Phần ở trên này được gọi là nguyên mẫu hàm (function prototype). Nguyên mẫu hàm chính là tiêu đề hàm được kết thúc bằng dấu chấm phẩy.

int Tong(int a, int b); // prototype ham Tong

```
void main() 
{
```

```
int a = 2912, b = 1706;
      int sum = Tong(a, b); // Loi goi ham 
} 
int Tong(int a, int b) // Mo ta ham Tong 
{ 
      return a + b;
}
```
- Trên thực tế, nguyên mẫu hàm không cần thiết phải giống tuyết đối tiêu đề hàm. Tên tham số có thể khác hoặc bỏ luôn miễn là cùng kiểu. Tuy nhiên, không nên để chúng khác nhau vì như vây sẽ gây rối cho chương trình.

Ví dụ sau cho thấy có thể bổ hẳn tên tham số:

int Tong(int, int); *// prototype ham Tong* 

…

c. Pham vi của biến và hàm

Là phạm vi hiệu quả của biến hoặc hàm. Phạm vi này bao gồm bản thân khối đó và các khối con bên trong nó. Các khối cha hoặc các khối ngang hàng sẽ không thuộc phạm vi này.

*Ví du 4:* 

```
int a:
```
 $int Ham1()$  $\{$ int al;

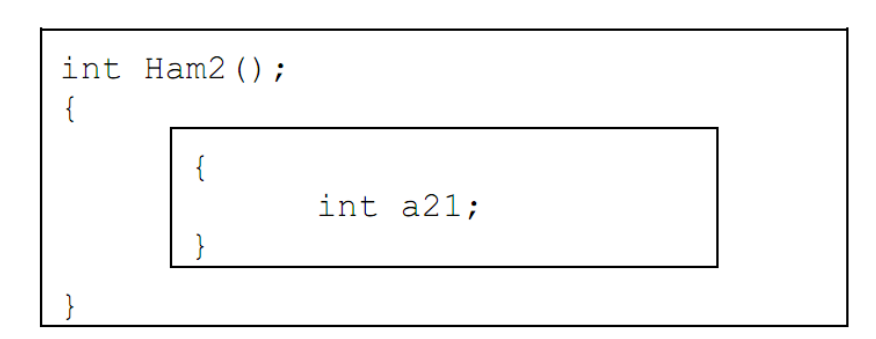

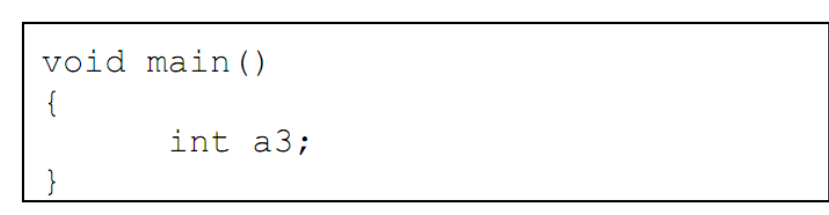

Nhân xét:

- Các hình chữ nhật bao quanh tạo thành một khối. Mộtkhối có thể chứa khối con trong nó.
- Biến khai báo trong khối nào thì chỉ có tác dụng trong khối đó và các khối con của nó, không có tác dụng với khối cùng cấp.
- Biến khai báo trong khối lớn nhất (chứa tất cả các khốikhác) là biến toàn cuc.
- Biến khai báo trong các hàm (hoặc khối) là cục bộ, sẽ bị mất khi kết thúc hàm (hoặc khối).
- Hàm cùng một khối (cùng cấp) có thể gọi lẫn nhau nhưng phải tuân theo thứ tự khai báo.
- Các biến cuc bộ nên đặt khác tên với các biến ở khối cha để tránh nhầm lẫn. Trong trường hợp đặt trùng tên thì biến được ưu tiên là biến cục bộ của khối con.

Giải thích chương trình trên: *a* là biến toàn cục, có thể sử dụng ở bất cứ đâu. *a1, a2, a21, a3* là các biến cục bộ do được khai báo trong hàm (hoặc khối). *al* chỉ có tác dung trong hàm *Ham1; a2* có tác dung trong thủ tuc *Ham2* và khối trong *Ham2*; a21 chỉ có tác dung trong khối mà nó khai báo; a2 chỉ có tác dung trong hàm *main*.

Hàm *main* có thể goi Ham1, Ham2. Hàm 2 có thể goi Ham1.

d. Các ví du về hàm

*Ví du 5:* 

#### Ch**ươ**ng trinh

```
\overline{1}#include <stdio.h>
 \overline{2}#include \leconio.h>
 \overline{3}4 // khai bao prototype
 5 void line();
 6
 \overline{7}// ham in 1 dong dau
    void line()
 8
 9
    \{10
        int i:
11
        for(i = 0; i < 19; i++)
12
           print(f("*");13
        printf("n");\mathcal{E}1415
16
    void main(void)
17
18
        line():
        printf("* Minh hoa ve ham *");
19
20
        line();
21
        getch();
22 | }
```
## Kêt quả in ra man hinh

 $\overline{\phantom{0}}$ 

\* Minh hoa ve ham \* \*\*\*\*\*\*\*\*\*\*\*\*\*\*\*\*\*

\*\*\*\*\*\*\*\*\*\*\*\*\*\*\*\*\*

# Giải thich ch**ươ**ng trinh

Dòng 8 đến dòng 14: định nghĩa hàm line, hàm này không trả về giá trị, thực hiện công việc in ra 19 dấu sao.

Dòng 5: khai báo prototype, sau tên hàm phải có dấu chầm phẩy

Trong hàm line có sử dụng biến i, biến i là biến cục bố chỉ sử dung được trong pham vi hàm line.

Dòng 18 và 20: gọi thực hiện hàm line.

## Trinh tự thực hiện chương trinh

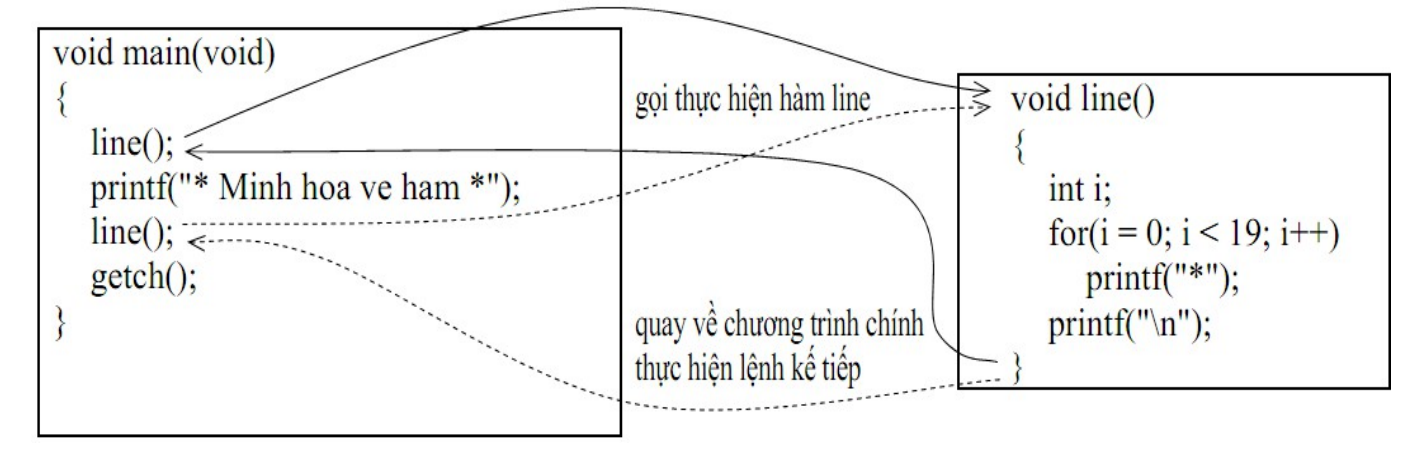

Lưu y: Không có dấu chấm phẩy sau tên hàm, phải có cặp dấu ngoặc () sau tên hàm nếu

hàm không có tham số truyền vào. Phải có dấu chấm phẩy sau tên hàm khai báo prototype. Nên khai báo prototype cho dù hàm được gọi nằm trước hay sau câu lệnh gọi nó.

*Ví du 6:* 

# Ch**ươ**ng trình

```
#include <stdio.h>
 \mathbf{1}#include <conio.h>
 \overline{2}\overline{3}4 // khai bao prototype
 5
    int power(int, int);
 6
 \overline{7}// ham tinh so mu
 8
    int power(int ix, int in)
 9
     \{10
        int i, ip = 1;
        for(i = 1; i \le i in; i++)
11
           ip * = iX:
12
13
       return ip;
    P
14
15
    void main(void)
16
17\{printf("2 mu 2 = %d.\n", power(2, 2));
18
        printf("2 mu 3 = %d.\n", power(2, 3));
19
20
        getch();
```
#### Kêt quả in ra man hinh

$$
2 \text{ mu } 2 = 4.
$$
  

$$
2 \text{ mu } 3 = 8.
$$

# Giải thich ch**ươ**ng trinh

\_

Hàm power có hai tham số truyền vào là ix, in có kiểu int và kiểu trả về cũng có kiểu int.

Dòng 13: return ip: trả về giá trị sau khi tính toán

Dòng 18: đối mục 2 và 3 có kiểu trả về là int sau khi thực hiện g Oi power.

Hai tham số ix, in của hàm power là dang truyền tham tri.

## Trinh t**u** thuc hiện chương trinh

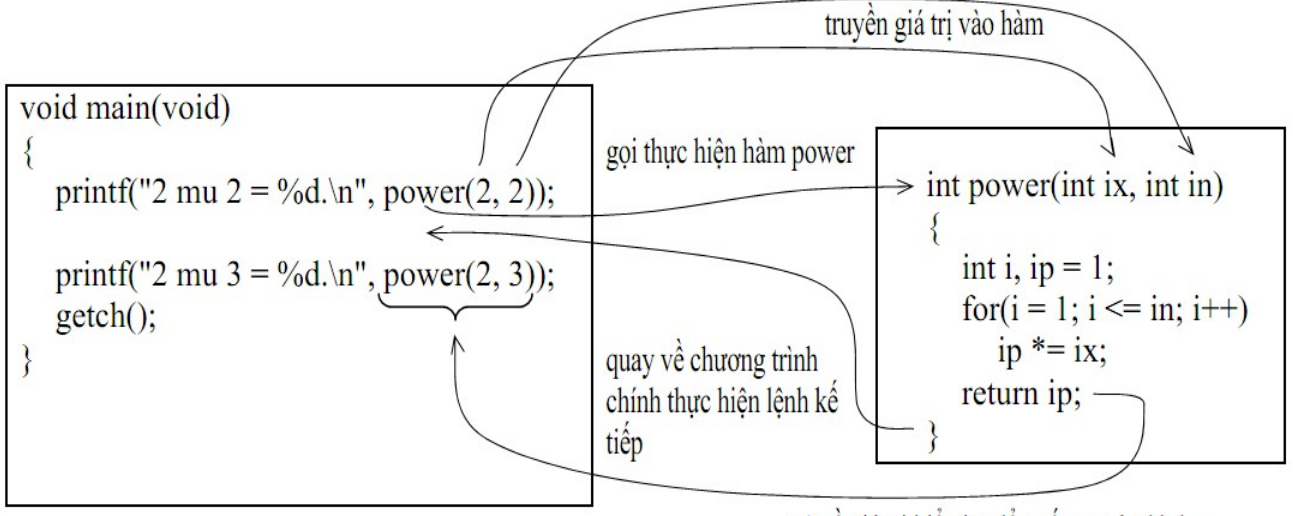

trả về giá trị kiểu int để xuất ra màn hình

Lưu y! Quy tắc đặt tên hàm giống tên biến, hằng... Mỗi đối số cách nhau = dấu phẩy kèm

theo kiểu dữ liệu tương ứng.

*Ví du 7:* 

### Ch**ươ**ng trinh

```
\mathbf{1}#include <stdio.h>
 \overline{2}#include <conio.h>
 \overline{3}\overline{4}// khai bao prototype
 5
     void time(int \&, int \&);
 6
 \overline{7}// ham doi phut thanh gio:phut
     void time(int &ig, int &ip)
 8
 9
     \{10
         ig = ip / 60;ip \% = 60;
11
12
     <sup>}</sup>
13
14void main(void)
15
16
        int igio, iphut;
```

```
printf("Nhap vao so phut : ");
17scanf("%d", &iphut);
18
       time(igio, iphut);
19
       printf("%02d:%02d\n", igio, iphut);
20
21
       getch():
22 }
```
### Kêt quả in ra man hinh

Nhap vao so phut: 185

03:05

Giải thich chương trinh

\_

Hàm time có hai tham số truyền vào là ix, in có kiểu int. 2 tham số này có toán tử địa chỉ  $\&$  đi trước cho biết 2 tham số này là dang truyền tham biến.

## Trinh tự thực hiện chương trinh

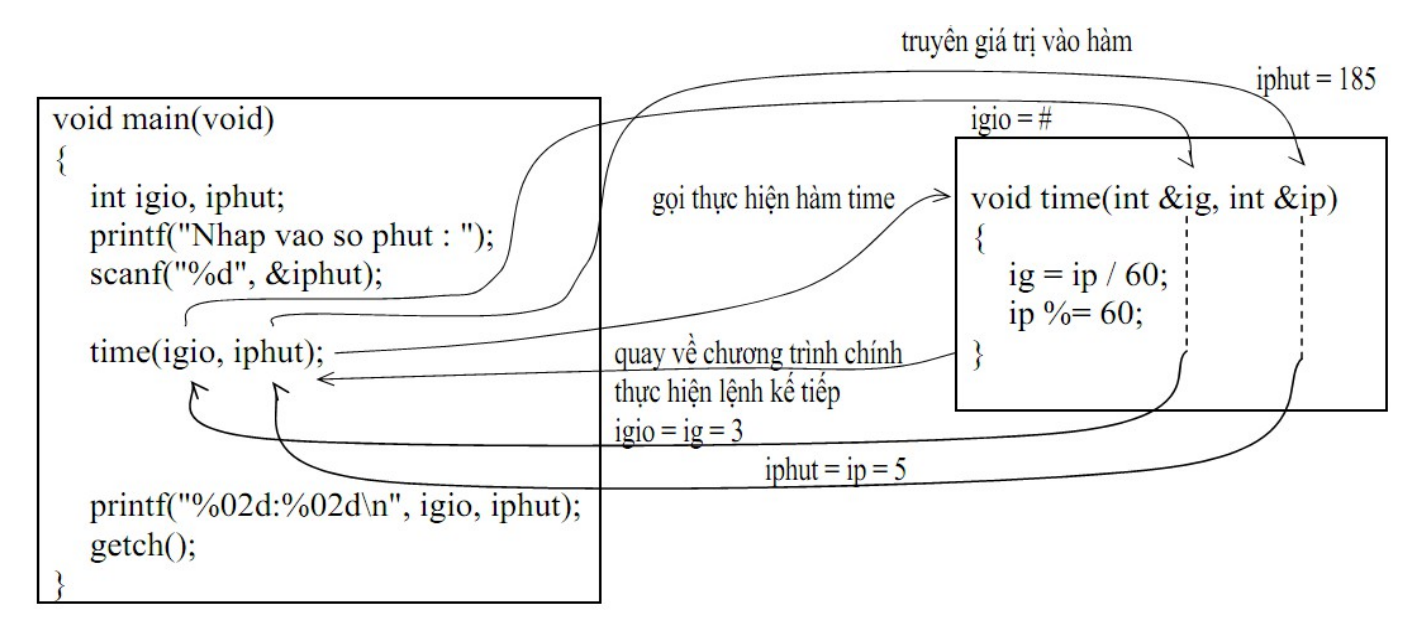

## <span id="page-82-0"></span>2. Tham sô<sup>'</sup> dang tham biến va` tham tri

*Ví du 8:* 

## Ch**ươ**ng trinh

void thamtri(int ix, int iy)

{

```
ix += 1; //cong ix them 1
          iy += 1; //cong iy them 1
   } 
void thambien(int &ix, int &iy) 
   { 
          ix += 1; //cong ix them 1
          iy += 1; //cong iy them 1
   }
void main(void) 
   { 
          int ia = 5, ib = 5;
          thamtri(ia, ib); 
          printf("a = \%d, b = \%d", ia, ib);
          thambien(ia, ib); 
          printf("a = \%d, b = \%d", ai, ib);
}
```
Kêt quả in ra man hinh

 $a = 5, b = 5$ 

 $a = 6, b = 6$ 

Lựu y: Đối với hàm sử dụng lênh *return* ban chỉ có thể trả về duy nhất 1 giá trị mà thôi. Để có thể trả về nhiều giá trị sau khi gọi hàm bạn sử dụng hàm truyền nhiều tham số dang tham biến.

# <span id="page-83-0"></span>3. Sử dung biến toan cuc

Vì các hàm đều có thể truy nhập và thay đổi giá trị trên các biến toàn cục, cho nên kết quả của hàm này có thể truyền sang hàm khác.

Đặc điểm: không cần truyền tham số cho hàm thông qua các tham số hình thức (vì các hàm xử lý trưc tiếp trên các biến toàn cuc) cho nên đơn giản. Tuy nhiên, khi viết chương trình ta nên han chế sử dung biến toàn cục nếu không cần thiết (vì dễ gây ra hiệu ứng lề không mong muốn, cấu trúc chương trình không sáng sủa và mất tính riêng tư của các hàm).

*Ví dụ 9:* 

### Ch**ươ**ng trinh

```
#include <stdio.h> 
#include <conio.h> 
 // khai bao prototype 
void oddeven(); 
void negative(); 
//khai bao bien toan cuc 
int inum; 
 void main(void) 
   { 
          printf("Nhap vao 1 so nguyen : "); 
          scanf("%d", &inum); 
          oddeven(); 
          negative(); 
          getch(); 
   } 
 // ham kiem tra chan le 
void oddeven() 
   { 
          if (inum \% 2)
                    printf("%d la so le.\n", inum); 
          else
```

```
   printf("%d la so chan.\n", inum); 
   } 
 //ham kiem tra so am 
void negative() 
   { 
          if (inum < 0)
                    printf("%d la so am.\n", inum); 
          else 
                    printf("%d la so duong.\n", inum);
```
}

#### Kêt quả in ra man hinh

Nhap vao 1 so nguyen: 3

3 la so le.

3 la so duong.

#### Giải thich ch**ươ**ng trình

Chương trình trên gồm 2 hàm oddeven và negative, 2 hàm này ban thấy không có tham số để truyền biến inum vào xử lý nh ưng vẫn cho kết quả đúng. Do chương trình sử dụng biến inum toàn cục (dòng.9) nên biến này có ảnh hưởng đến toàn bộ chương trình mỗi khi gọi và sử dụng nó. Xét tình huống sau: Giả sử trong hàm negative ta khai báo biến inum có kiểu int như sau:

```
void negative() 
{ 
 int inum; 
  …. 
}
```
Khi đó chương trình sẽ cho kết quả sai! Do các câu lệnh trong hàm negative sử dụng biến inum sẽ sử dụng biến inum khai báo trong hàm negative và lúc này biến inum toàn cuc không có tác dung đối với các câu lênh trong hàm này. Biến inum khai báo trong hàm negative chỉ có ảnh hưởng trong pham vi hàm và chu trình sống của nó bắt đầu từ lúc goi hàm đến khi thực hiên xong.

Lưu y: Cẩn thận khi đặt tên biến, xác định rõ phạm vi của biến khi sử dụng để  $\cot$  thể dễ dàng kiểm soát chương trình.

#### <span id="page-86-0"></span>4. Dung dân hương #define

Sau đây là một vài ví dụ dùng dẫn hướng #define để định nghĩa hàm đơn  $\ddot{g}$ iản

#define AREA\_CIRCLE (frad) (4\*PI\*frad\*frad) //tinh dien tich hinh cau

#define SUM  $(x, y)$   $(x + y)$  //cong 2 so

#define SQR  $(x)$   $(x * x)$  //tinh x binh phuong

#define MAX(x, y)  $(x > y)$  ? x : y //tim so lon nhat giua x va y

#define ERROR (s) printf("%s.\n", s) //in thong bao voi chuoi s

*Vi'du 10:* 

#### Ch**ươ**ng trinh

```
#include <stdio.h> 
#include <conio.h> 
#define MAX(x, y) (x > y) ? x : y
 void main(void) 
   { 
          float a = 4.5, b = 6.1;
          printf("So lon nhat la: %5.2f\ldots", MAX(a, b));
          getch();
```
}

#### Kêt quả in ra man hinh

So lon nhat la: 6.10

 $Vi'du 11:$ 

 $\overline{\phantom{0}}$ 

Thêm vào dòng 8 giá trị  $c = 10$ Sửa lại dòng 9:  $MAX(a, b)$  thành  $MAX(MAX(a, b), c)$ Chạy lại chương trình, quan sát và nhận xét kết quả

#### Bai tập hết chương

Bai 1. Viết hàm tính n!

Bai 2. Viết hàm tính tổng  $S = 1+2+\dots+n$ .

Bai 3. Viết hàm kiểm tra số nguyên tố.

Bai 4. Viết hàm tính số hạng thứ n trong dãy Fibonacci.

Bai 5. Viết hàm tìm số lớn nhất trong 2 số.

#### <span id="page-88-2"></span>Ch**ươ**ng VI. Mảng va`chuôi

#### <span id="page-88-1"></span>1. Mang**̉**

Là tấp hợp các phần tử có cùng dữ liệu. Mỗi phần tử của mảng được truy xuất thông qua các chỉ số mô tả vị trí của phần tử đó trong mảng.

Giả sử ban muốn lưu n số nguyên để tính trung bình, ban không thể khai báo n biến để lưu n giá trị rồi sau đó tính trung bình.

*Ví du 1 :* Ta muốn tính trung bình 10 số nguyên nhập vào từ bàn phím, ban sẽ khai báo 10 biến: a, b, c, d, e, f, g, h, i, j có kiểu int và lập thao tác nhập cho

 $10$  biến này như sau:

printf("Nhap vao bien a: ");

scanf("%d", &a);

10 biến ban sẽ thực hiện 2 lệnh trên 10 lần, sau đó tính trung bình:

 $(a + b + c + d + e + f + g + h + i + j)/10$ 

*Điều này chỉ phù hợp với n nhỏ, còn đối với n lớn thì khó có thể thực hiện đ*ượ ậ ệ ả ượ ử ụ *c. Vì v y khái ni m m ng đ c s d ng*

#### <span id="page-88-0"></span>1.1. Cách khai báo mảng

*Ví dụ 2 :* int ia[10]; với int là kiểu mảng, ia là tên mảng, 10 số phần tử mảng

Ý nghĩa: Khai báo một mảng số nguyên gồm 10 phần tử, mỗi phần tử có kiểu int.

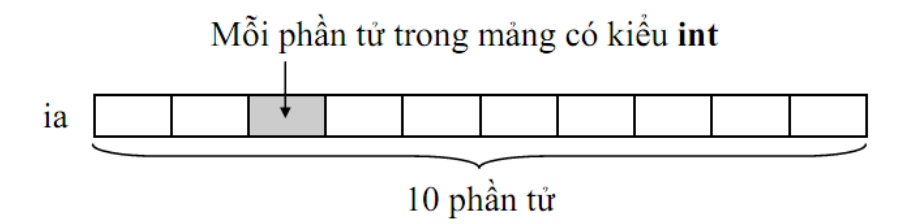

# <span id="page-89-2"></span>1.2. Tham chiếu đến từng phần tử mảng

Sau khi mảng được khai báo, mỗi phần tử trong mảng đều có chỉ số để tham chiếu. Chỉ số bắt đầu từ 0 đến n-1 (với n là kích thước mảng). Trong ví du trên, ta khai báo mảng 10 phần tử thì chỉ số bắt đầu từ 0 đến 9.

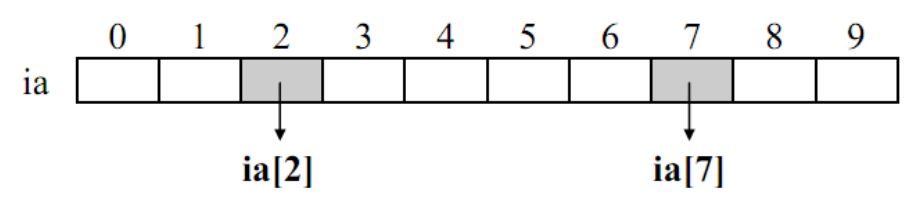

 $ia[2]$ ,  $ia[7]$ ... là phần tử thứ 3, 8... trong mảng xem như là một biến kiểu int.

# <span id="page-89-1"></span>1.3. Nhập dữ liêu cho mảng

```
for (i = 0; i < 10; i++) //vòng for có giá tri i chay từ 0 đến 9
{ 
 printf("Nhap vao phan tu thu %d: ", i + 1);
   scanf("%d", &ia[i]); 
}
```
# <span id="page-89-0"></span>1.4. Đọc dữ liêu từ mảng

```
for(i = 0; i < 10; i++)
printf("%3d", ia[i]);
```
*Ví du 3 : Viết chương trình nhâp vào n số nguyên. Tính và in ra trung bình*  $c\hat{O}$ ng.

## Ch**ươ**ng trinh

```
/* Tinh trung binh cong n so nguyen */ 
 #include <stdio.h> 
\#include \ltconio.h>
  void main(void) 
   { 
           int ia[50], i, in, isum = 0;
```

```
 printf("Nhap vao gia tri n: "); 
         scanf("%d", &in); 
  //Nhap du lieu vao mang 
          for(i = 0; i < in; i++)
         { 
                printf("Nhap vao phan tu thu %d: ", i + 1);
                   scanf("%d", &ia[i]);  //Nhap gia tri cho phan tu thu i 
           } 
  //Tinh tong gia tri cac phan tu 
         for(i = 0; i < in; i++)
```

```
isum += ia<sup>[i]</sup>; //cong don tung phan tu vao isum
 printf("Trung binh cong: %.2f\n", (float) isum/in); 
getch();
```
}

#### Kêt quả in ra man hinh

\_

```
Nhap vao gia tri n: 3 
Nhap vao phan tu thu 1: 7 
Nhap vao phan tu thu 2: 3 
Nhap vao phan tu thu 3: 6 
Trung binh cong: 5.33
```
\* *Điều gì sẽ xảy ra cho đo* an chương trình trên nếu ban nhâp n > 50 trong khi ban chỉ khai báo mảng ia tối đa là 50 phần tử. Ban dùng lênh if để ngăn chăn *điều này trước khi vào thực hiên lênh for. Thay dòng 7, 8 bằng đoan lênh sau :* 

```
do 
       { 
         printf("Nhap vao gia tri n: "); 
         scanf("%d", &in);
```
} while (in  $\leq$  0 || in > 50); //chi chap nhan gia tri nhap vao trong khoang 1..50

*Chay chương trình và nhâp n với các giá tri -6, 0, 51, 6. Quan sát kết quả.* 

## <span id="page-91-0"></span>1.5. Sử dụng kỹ thuật Sentinal

Sử dung kỹ thuật này để nhâp liêu giá trị cho các phần tử mảng mà không biết rõ số lượng phần tử sẽ nhập vào là bao nhiêu (không biết số n).

*Ví du 4 : Viết chương trình nhập vào 1 dãy số dương rồi in tổng các số* d*u'ong đó.* 

Phác hoa lời giải: Chương trình yêu cầu nhập vào dãy số dương mà không biết trước số lượng phần tử cần nhập là bao nhiêu, vì vậy để chấm dứt nhập liêu khi thỏa mãn bằng cách nhập vào số âm hoặc không.

#### Ch**ươ**ng trinh

```
/* Nhap vao day so nguyen duong, in ra day chan, day le */ 
 #include <stdio.h> 
#include <conio.h> 
#define MAX 50 
 void main(void) 
   { 
          float fa[MAX], fsum = 0;
          int i = 0;
           do 
                { 
                 printf("Nhap vao phan tu thu %d: ", i + 1);
                  scanf("%f", &fa[i]);  //Nhap gia tri cho phan tu thu i 
          } while (fa[i+1] > 0); //con nhap lieu khi gia tri phan tu > 0
          i-; //giam i di 1 lan cuoi cung tang 1 truoc khi thoat
           //Tinh tong
```

```
for(int ij = 0; ij < i; ij++)
      fsum += fa[ij]; //cong don tung phan tu vao isum
 printf("Tong : %5.2f\n", fsum); 
getch();
```
}

#### Kêt quả in ra man hinh

\_

Nhap vao phan tu thu 1: 1.2 Nhap vao phan tu thu 2: 3 Nhap vao phan tu thu 3: 4.6 Nhap vao phan tu thu  $4: -9$ Tong : 8.80

\* Điều gì sẽ xảy ra cho đoạn chương trình trên nếu bạn nhập số lượng phần tử *v* ượt quá 50 trong khi bạn chỉ khai báo mảng fa tối đa là MAX = 50 phần tử. *Ban dùng lênh break để thoát khổi vòng lăp do…while trước khi bước sang* phần tử thứ 51. Thêm đoan lênh sau vào trước dòng 11:

```
if(i >= MAX) //kiem tra phan tu buoc sang 51
      { 
        printf("Mang da day!\n"); //thong bao "Mang da day" 
   i++; //tang i len 1 do dong 14 giam i xuong 1
   break; //thoat khoi vong lap do...while
      }
```
#### <span id="page-92-0"></span>1.6. Kh**ởi tạo mảng**

*Ví du 5 : Có 4 loai tiền 1, 5, 10, 25 và 50 đồng. Hãy viết chương trình nhâp* vào số tiền sau đó cho biết số số tiền trên gồm mấy loại tiền, mỗi loại bao  $n$ *hiêu tờ.* 

Phác hoa lời giải: Số tiền là 246 đồng gồm 4 tờ 50 đồng, 1 tờ 25 đồng, 2 tờ 10 đồng, 0 tờ 5 đồng và 1 tờ 1 đồng, Nghĩa là bạn phải xét loại tiền lớn trước, nếu hết khả năng mới xét tiếp loai kế tiếp.

## Ch**ươ**ng trinh

/\* Nhap vao so tien va doi tien ra cac loai 50, 25, 10, 5, 1  $*/$  #include <stdio.h> #include <conio.h> #define MAX 5 void main(void)

{

int itien $[MAX] = \{50, 25, 10, 5, 1\}$ ; //Khai bao va khoi tao mang voi 5 phan tu

```
 int i , isotien, ito;
printf("Nhap vao so tien: "); 
scanf("%d", &isotien);   //Nhap vao so tien 
for (i = 0; i < MAX; i++){ 
          ito = isotien/itien[i];   //Tim so to cua loai tien thu i 
       printf("%4d to %2d dong\n", ito, itien[i]);
          isotien = isotien%itien[i]; //So tien con lai sau khi da loai tru cac loai
```
tien da co

} getch();

}

## Kêt quả in ra man hinh

Nhap vao so tien: 246  $4$  tờ 50 đồng  $1$  tờ  $25$  đồng

 $2$  tờ  $10$  đồng  $0 \text{ t\`{o} 5 \td\`{o}$ ng  $1$  tờ  $1$  đồng

\_

\* Điều gì sẽ xảy nếu số phần tử mảng lớn hơn số mục, số phần tử dôi ra không được khởi tạo sẽ điền vào số 0. Nếu số phần tử nhỏ hơn số mục khởi tao trình biên dịch sẽ báo lỗi.

*Ví du 6 :* int itien[5] = {50, 25}, phần tử itien[0] sẽ có giá trị 50, itien[1] có giá trị 25, itien[2], itien[3], itien[4] có giá tri  $0$ . int itien[3] = {50, 25, 10, 5, 1} → trình biên dịch báo lỗi

## <span id="page-94-1"></span>1.7. Kh**ởi ta**o mảng không bao hàm kích thước

Trong ví du trên giả sử ta khai báo int itien $[] = \{50, 25, 10, 5, 1\}$ . Khi đó trình biên dich sẽ đếm số mục trong danh sách khởi tao và dùng con số đó làm kích thước mảng.

# <span id="page-94-0"></span>1.8. Mảng nhiều chiều

*Ví dụ 7 : khai báo m*ẩng 2 chiều int ia[5][10]; với int là kiểu mẩng, ia là tên mảng,

 $s\acute{o}$  phần tử mảng là 5 x 10.

Ý nghĩa: Khai báo một mảng 2 chiều số nguyên gồm 50 phần tử, mỗi phần tử có kiểu int.

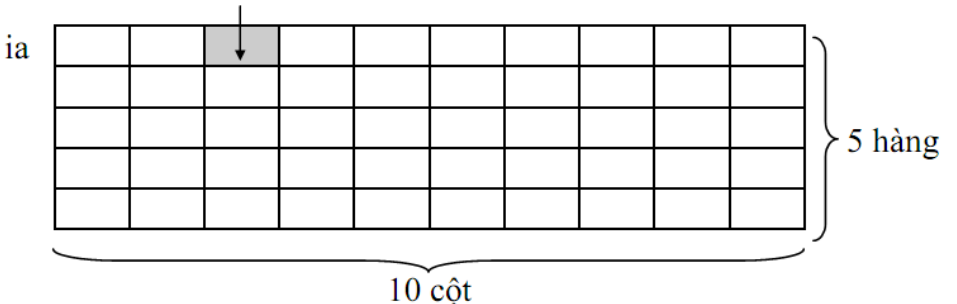

Mỗi phần tử trong mảng có kiểu int

# <span id="page-95-1"></span>1.9. Tham chiếu đến từng phần tử mảng 2 chiều

Sau khi được khai báo, mỗi phần tử trong mảng 2 chiều đều có 2 chỉ số để tham chiếu, chỉ số hàng và chỉ số cột. Chỉ số hàng bắt đầu từ 0 đến số hàng -1 và chỉ số cột bắt đầu từ 0 đến số cột – 1. Tham chiếu đến một phần tử trong mẫng 2 chiều ia: ia[chỉ số hàng][chỉ số cột]

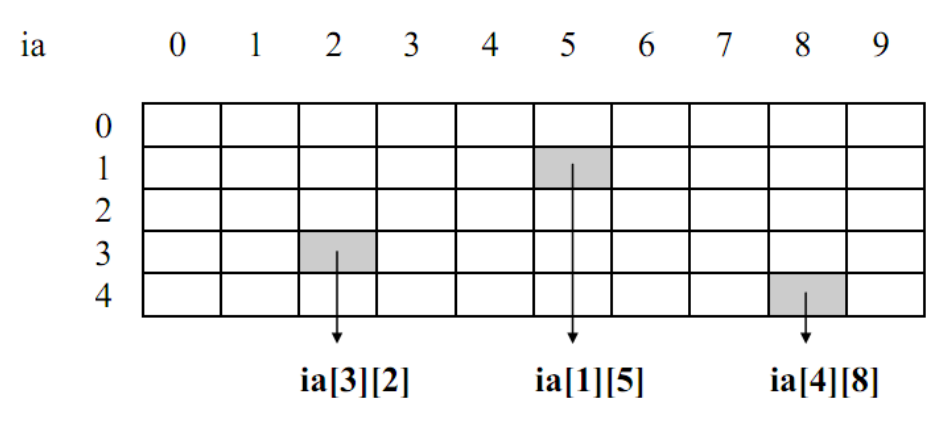

 $ia[3][2]$  là phần tử tai hàng 3 cột 2 trong mảng 2 chiều xem như là một biến kiểu int.

### <span id="page-95-0"></span>1.10. Nhập dữ liêu cho mảng 2 chiều

```
for (i = 0; i < 5; i++) //vòng for có giá tri i chay từ 0 đến 4 cho hàng
   for (ij = 0; ij < 10; ij++) //vòng for có giá trị ij chạy từ 0 đến 9 cho cột
   { 
 printf("Nhap vao phan tu ia[\%d][\%d]: ", i + 1, ij + 1);
 scanf("%d", \&i\text{a[i][ii]};  }
* Thứ tư nhập dữ liêu vào mảng 2 chiều
```
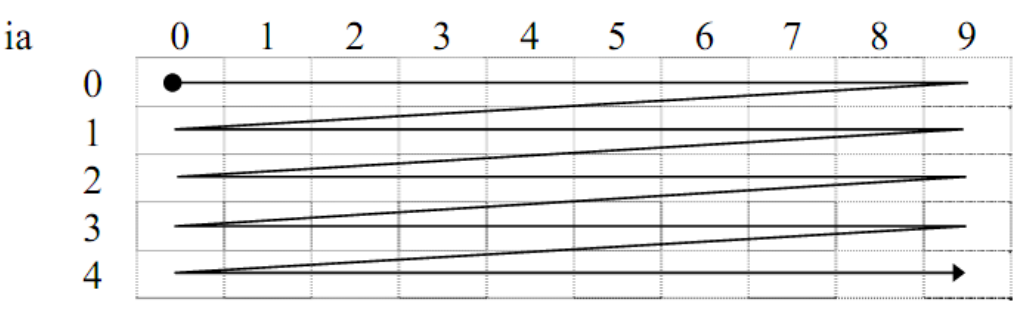

## <span id="page-96-1"></span>2. Chuôĩ

Chuỗi được xem như là một mảng 1 chiều gồm các phần tử có kiểu char như mẫu tư, con số và bất cứ ký tư đặc biệt như +,  $-$ ,  $*, \ell, \$, #...$ 

Theo quy ước, một chuỗi sẽ được kết thúc bởi ký tự null ('\0' : kí tự rỗng). *Ví dụ: chuỗi "Infoworld" được lưu trữ như sau:* 

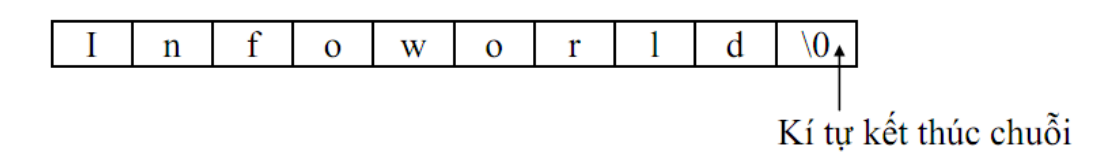

#### <span id="page-96-0"></span>2.1. Cach khai bao chuôi

*Ví du 8 : char cname*[30];

Ý nghĩa: Khai báo chuỗi cname có chiều dài 30 kí tự. Do chuỗi kết thúc bằng kí tư null, nên khi ban khai báo chuỗi có chiều dài 30 kí tư chỉ có thể chứa 29 kí tư.

*Ví dụ 9 : Nhập vào in ra tên* 

#### Chương trinh

```
/* Chuong trinh nhap va in ra ten*/ 
 #include <stdio.h> 
#include <conio.h> 
 void main(void) 
{ 
   char cname[30]; 
   printf("Cho biet ten cua ban: "); 
   scanf("%s", cname); 
   printf("Chao ban %s\n", cname); 
   getch();
```
}

Kêt quả in ra man hinh

Cho biet ten cua ban: Minh Chao ban Minh

Lựu ý: không cần sử dụng toán tử địa chỉ  $\&$  trong cname trong lênh  $\text{scanf}("\%s", \text{frame}), \, \text{via} \, \hat{\text{than}} \, \text{frame} \, \hat{\text{data}} \, \text{via} \, \text{in}$ .

Dùng hàm scanf để nhập chuỗi có han chế như sau: Khi ban thử lai chương trình trên với dữ liêu nhập vào là Mai Lan, nhưng khi in ra ban chỉ nhân được Mai. Vì hàm scanf nhân vào dữ liêu đến khi gặp khoảng trắng thì kết thúc.

## <span id="page-97-0"></span>2.2. Ham nhâp (gets), xuât (puts)

 $\hat{S} \hat{U}$  dung hàm gets, puts phải khai báo #include <stdio.h>

- Hàm gets dùng để nhập một chuỗi kí tự từ bàn phím thông qua *stdin* Dang hàm: char \* gets(char \*s);

# Hoat đông:

Hàm tiến hành nhân một dãy kí tư từ stdin cho đến khi gặp kí tư '\n' (do đó nếu trong stdin đã có sẵn kí tư '\n' rồi thì hàm gets sẽ không chờ người sử dụng nhập dữ liêu vào nữa, ta nói hàm gets đã bị trôi). Kí tự '\n' sẽ loai khỏi stdin nhưng không được đặt vào chuỗi. Chuỗi nhân được sẽ tư động bổ sung thêm kí tư '\0' để đánh dấu sư kết thúc chuỗi rồi được đặt vào vùng nhớ do con trổ s trổ tới. Hàm trả về địa chỉ của chuỗi nhân được.

Ví du để nhập từ bàn phím một chuỗi kí tư rồi lưu vào biến HoTen ta viết như sau:

# *Char HoTen[25]; gets(HoTen);*

- Hàm puts dùng để đưa một chuỗi kí tự ra ngoài màn hình thông qua stdout. Dang hàm: int puts(const char  $*$ s); Hoat đông:

Hàm sẽ đưa chuỗi do con trổ s quản lý và một kí tư '\n' lên stdout. Nếu thành công hàm sẽ trả về kí tự cuối cùng được xuất (chính là kí tự '\n'), ng ược lai hàm trả về EOF.

Ví du câu lênh puts("Hello");, sẽ đưa ra màn hình dòng chữ "Hello" sau đó xuống dòng. Tương tư câu lệnh printf("Hello\n");

*Vi du 10* ́ ̣

## Ch**ươ**ng trinh

```
/* Chuong trinh nhap va in ra ten*/
```
#include <stdio.h>

 $\#$ include  $\lt$ conio.h>

void main(void)

## {

}

```
char cname[30]; 
puts("Cho biet ten cua ban: "); 
gets(cname); 
puts("Chao ban "); 
puts(cname); 
getch();
```
## Kêt quả in ra man hinh

\_

Cho biet ten cua ban: Mai Lan Chao ban Mai Lan

Lưu y: Đối với hàm puts kí tư kết thúc chuỗi null (\0) được thay thế bằng kí tư newline (\n). Hàm gets và puts chỉ có 1 đối số và không sử dụng dang thức trong nhập liệu cũng như xuất ra màn hình.

### <span id="page-99-1"></span>2.3. Khơi tạo chuôi

*Vi du 11* ́ ̣

## Ch**ươ**ng trinh

```
/* Chuong trinh nhap va in ra ten*/ 
 #include <stdio.h> 
\#include \leconio.h>
 void main(void)
```

```
{
```

```
 char cname[30]; 
char chao[] = "Chao ban"; printf("Cho biet ten cua ban: "); 
gets(cname); 
 printf("%s %s.\n", chao, cname); 
 getch();
```
}

## Kêt quả in ra man hinh

\_

Cho biet ten cua ban: Mai Lan

Chao ban Mai Lan

Lưu y: Chiều dài tối đa của chuỗi khởi tạo bằng số kí tự + 1 (kí tự null). Với chuỗi chao có chiều dài là 9.

## <span id="page-99-0"></span>2.4. Mảng chuôi

*Vi'du 12* 

## Ch**ươ**ng trinh

/\* Chuong trinh nhap thang (so) và in ra thang (chu) tuong ung\*/

 $\#$ include  $\lt$ stdio.h $>$ 

```
#include <conio.h>
```

```
 void main(void)
```

```
{
```

```
char cthang[12][15] = {"January", "February", "March", "April",
```

```
                   "May", "June", "July", "August", "September",
```

```
      "October", "November", "December"};
```
int ithang;

```
printf("Nhap vao thang (1-12): ");
```

```
scanf("%d", &ithang);
```
printf("%s.\n", cthang[ithang-1]);

getch();

# }

# Kêt quả in ra man hinh

Nhap vao thang  $(1-12)$ : 2 February

 $\overline{\phantom{0}}$ 

#### Bai tập hết ch**ươ**ng

Bai 1. Viết hàm tìm số lớn nhất, nhỏ nhất trong một mảng n số nguyên.

Bai 2. Viết hàm sắp xếp tăng dần, giảm dần của một dãy số cho trước.

Bai 3. Viết hàm tách tên và ho lót từ một chuỗi cho trước.

Bai 4. Viết hàm cắt bỏ khoảng trắng thừa ở giữa, hai đầu.

Bai 5. Viết hàm chuyển đổi 1 chuỗi sang chữ thường và 1 hàm chuyển đổi sang  $ch \tilde{u}$   $HOA$ .

Bai 6. Viết hàm chuyển đổi 1 chuỗi sang dạng Title Case (kí tự đầu của mỗi từ là chữ HOA, các kí tư còn lai chữ thường)

Bai 7. Viết chương trình nhập vào 1 chuỗi và in ra chuỗi đảo ngược.

Ví dụ: Nhập vào chuỗi "Lap trinh C can ban"

In ra "nab nac C hnirt paL"

Bai 8. Viết chương trình nhập vào một chuỗi ký tư rồi đếm xem trong chuỗi đó có bao nhiêu chữ 'th'.

Bai 9. Biết rằng năm 0 là năm Canh thân (năm ky nhau có chu kì là 3, năm hợp nhau có chu kì là 4). Hãy viết chương trình cho phép gõ vào năm dương lịch (ví dụ 1997), xuất ra năm âm lịch (Đinh sửu) và các năm kỵ và hợp.

Có 12 chi: Tý, Sửu, Dần, Mão, Thìn, Ty, Ngo, Mùi, Thân, Dâu, Tuất, Hơi.

Có 10 can: Giáp, Ất, Bính, Đinh, Mâu, Kỷ, Canh, Tân, Nhâm, Quý.

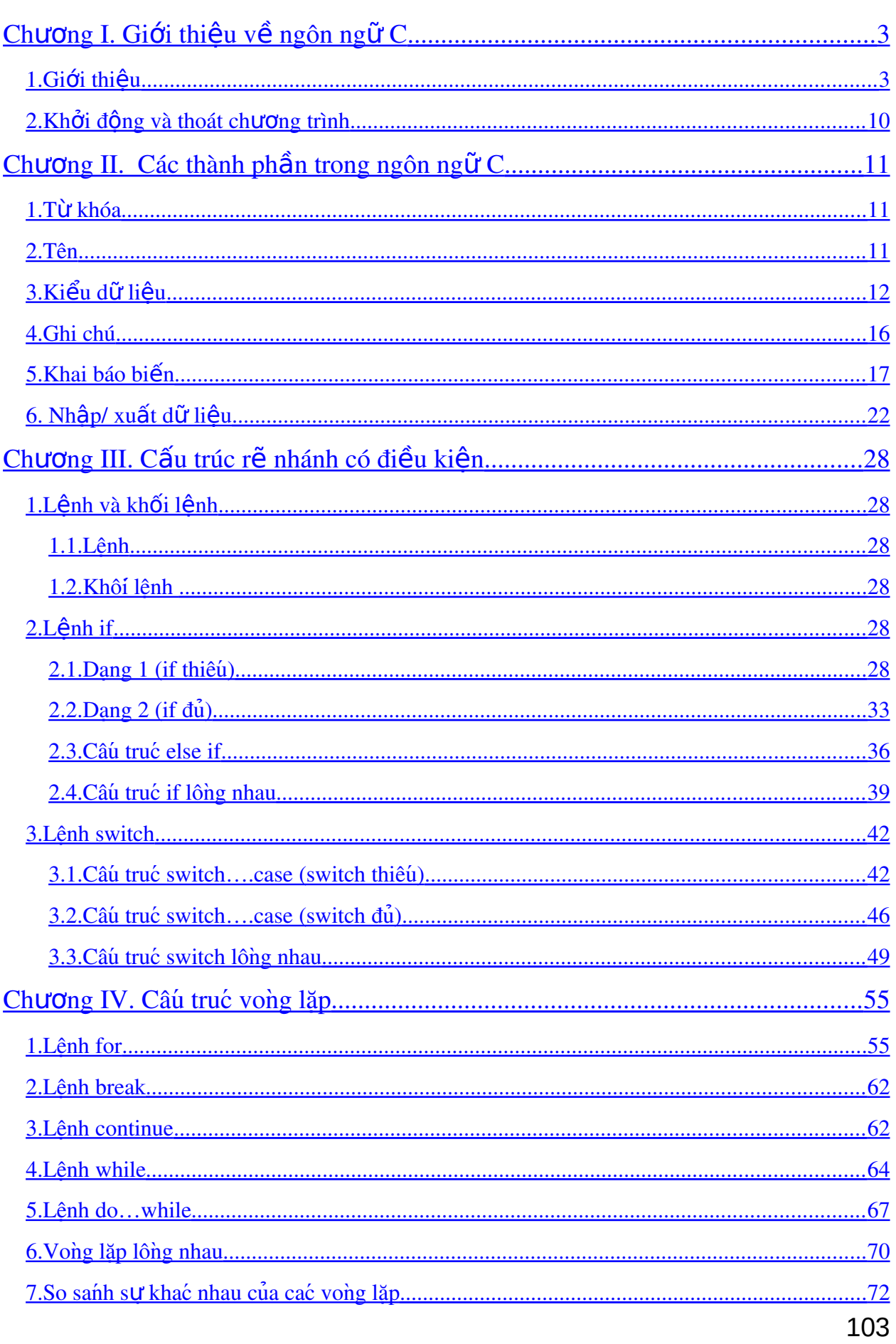

# Mục lục

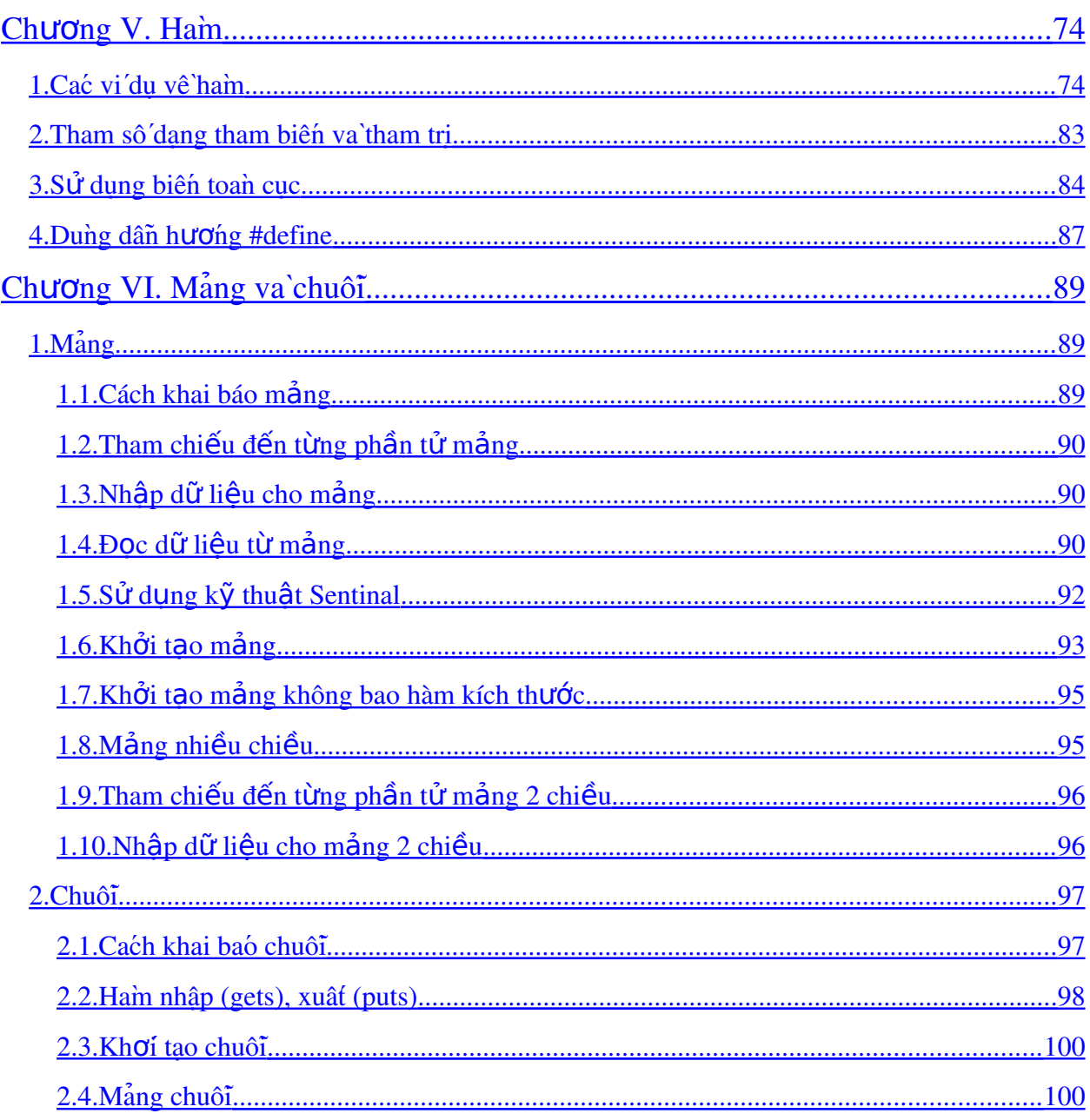